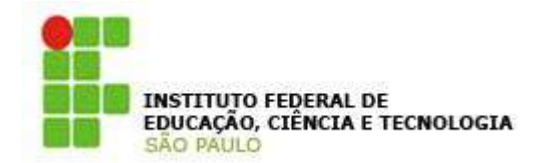

**Apostila de Matemática Básica Campus Sertãozinho**<br>Prof. Msc. Luiz Carlos Leal Junior

#### **APOSTILA MATEMÁTICA BÁSICA**

Este material serve como introdução aos conceitos matemáticos, adequando-se às necessidades dos alunos do CEFET/ SP, UNED de Sertãozinho.

Nele estão conteúdos dos níveis básico <sup>e</sup> intermediário da matemática, dos ensinos fundamental <sup>e</sup> médio. Os pontos, aqui abordados, fazem parte de um grupo de requisitos necessários à ascensão nos cursos oferecidos pela unidade.

Este material tem por objetivo oferecer subsídios e conhecimento básicos aos alunos que deles necessitam, a modo de proporcionar aos discentes a base matemática para prosseguir em seus estudos.

O material contém as definições matemáticas de uma maneira clara e objetiva, exemplos e uma série de exercícios de fixação.

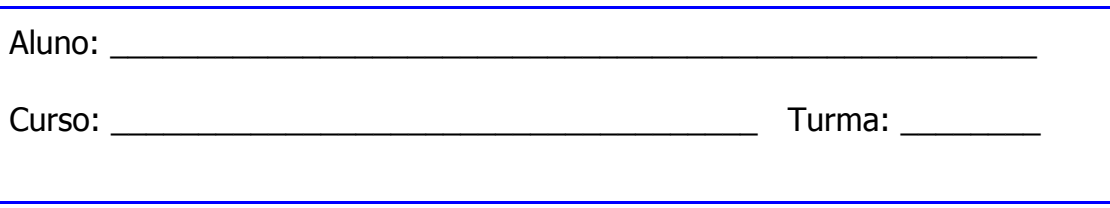

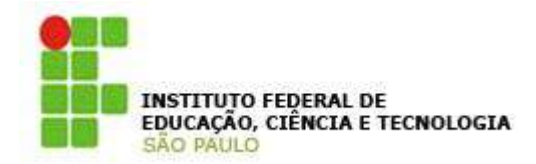

**Apostila de Matemática Básica** 

## **ÍNDICE GERAL**

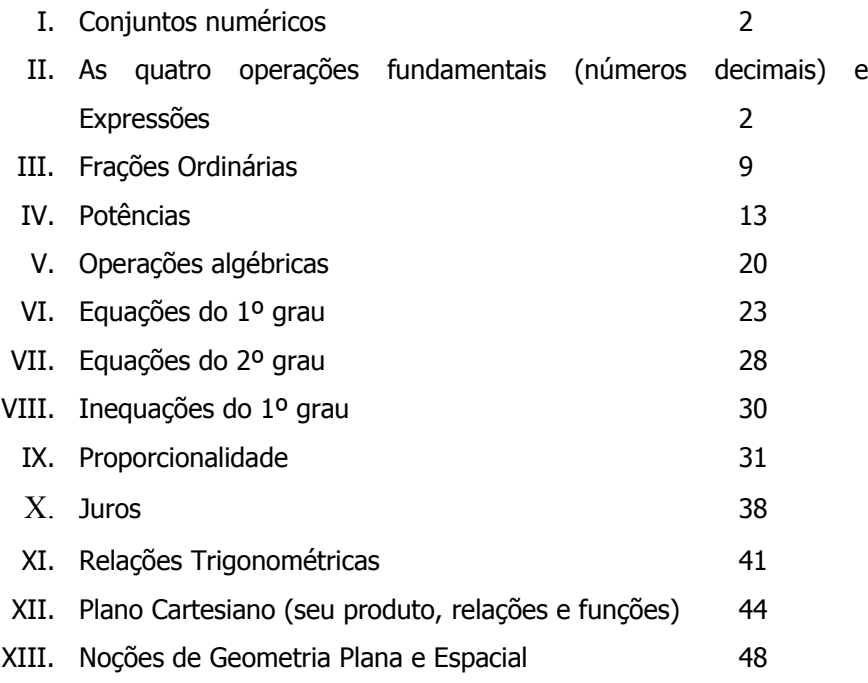

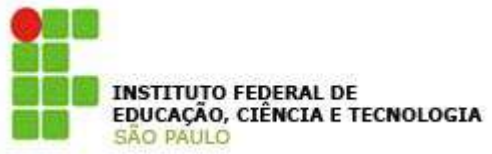

**Apostila de Matemática Básica Campus Sertãozinho**<br>Prof. Msc. Luiz Carlos Leal Junior

**I - CONJUNTOS NUMÉRICOS**

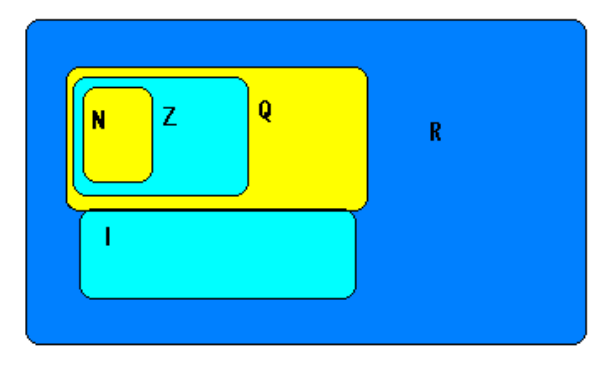

Esta figura representa a classe dos números. Veja a seguir:

#### **N Naturais**

São os números positivos inclusive o zero, que representem uma contagem inteira.

 $N = \{0, 1, 2, 3, 4, 5, ...\}$ 

Não há números naturais negativos.

#### $Z \rightarrow$  Inteiros

São os números naturais e seus opostos – negativos.

 $Z = \{..., -3, -2, -1, 0, 1, 2, 3, ...\}$ 

Não há números inteiros em fração ou decimal.

#### **Q Racionais**

São todos os números na forma decimal exata, periódica ou na forma de fração.

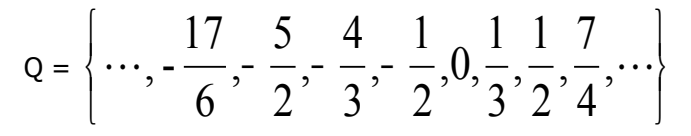

Exemplos:

Números decimais na forma exata: {1,2 ; 3,654 ; 0,00005 ; 105,27272}; Números decimais na forma periódica:

$$
2,333333... = 2, \overline{3} \quad 3,0222... = 3,0\overline{2} \quad 10,232323... = 10, \overline{23}
$$

### **I Irracionais**

São todas as decimais não exatas e não periódicas.

$$
\mathbf{I} = \left\{ \cdots, -\frac{\sqrt{2}}{6}, \sqrt{3}, \pi, \frac{\pi}{6}, \cdots \right\}
$$

### $R \rightarrow$  Reais

É a união dos conjuntos numéricos citados acima. Portanto, todo número, seja N, Z, Q ou I é um número R (real).

> As raízes em que o radicando seja negativo e o índice par não são reais.

## **II - AS QUATRO OPERAÇÕES FUNDAMENTAIS (NÚMEROS DECIMAIS)**

**1) Adição**

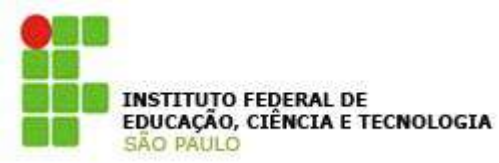

Na adição os números são chamados de parcelas, sendo a operação aditiva, e o resultado é a soma.

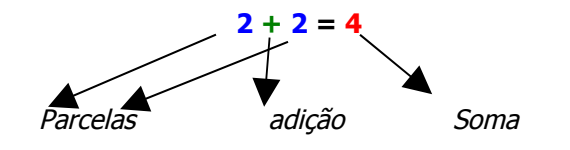

#### Exemplos:

 $4,32 + 2,3 + 1,429 = 8,049$ 

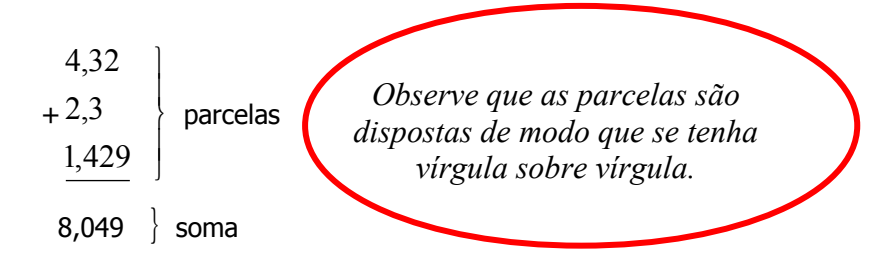

$$
\frac{1}{4} + \frac{2}{3} + \frac{1}{5} = \frac{15 + 40 + 12}{60} = \frac{67}{60} = 1,1166
$$
  
ou  

$$
\frac{1}{4} + \frac{2}{3} + \frac{1}{5} = \frac{2,25 + 6 + 1,8}{9} = \frac{10,05}{9} = 1,1166
$$

**2) Subtração**

**Apostila de Matemática Básica Campus Sertãozinho**<br>Prof. Msc. Luiz Carlos Leal Junior

> Na subtração os números são chamados de subtraendo, sendo a operação a subtração, e o resultado é o minuendo.

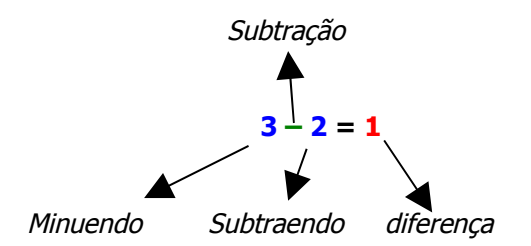

Exemplos: As regras para a subtração são as mesmas da adição, portanto podemos utilizar os mesmos exemplos apenas alterando a operação. Numa subtração do tipo 4-7 temos que o minuendo é menor que o subtraendo; sendo assim a diferença será negativa e igual a -3.

#### **3) Multiplicação**

Na multiplicação os números são chamados de fatores, sendo a operação multiplicativa, e o resultado é o produto.

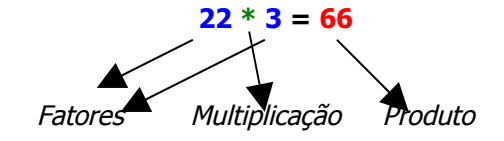

Pode-se representar a multiplicação por: \*, x ou . Exemplo:

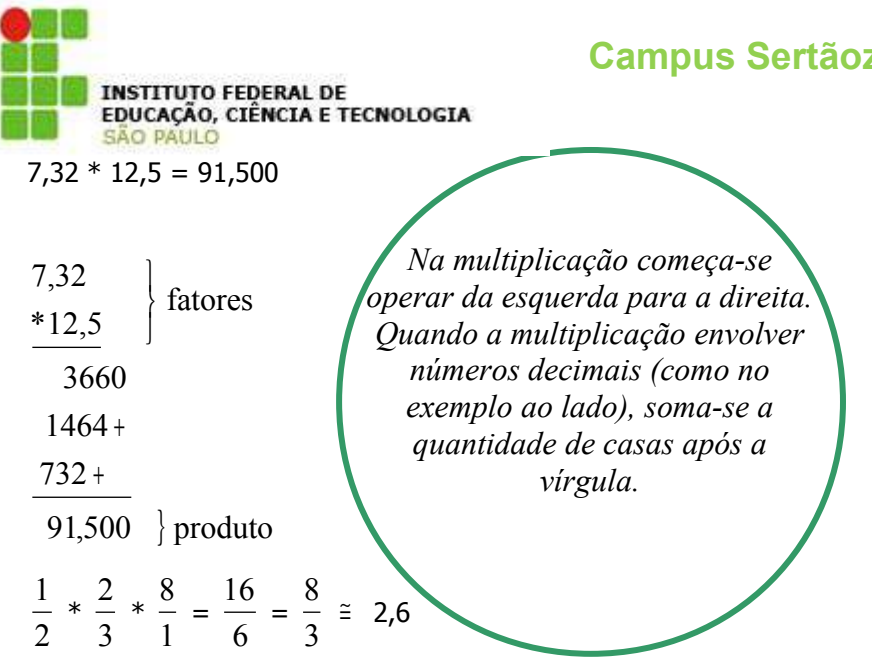

Na multiplicação de frações multiplica-se divisor com divisor, dividendo com dividendo (ou simplesmente, o de cima pelo de cima e o de baixo pelo de baixo).

#### **4) Divisão**

Na divisão, os números são chamados de dividendo( a parte que está sendo dividida) e divisor (a quantia de vezes que esta parte está sendo dividida), a operação é a divisão, e o resultado é o quociente.

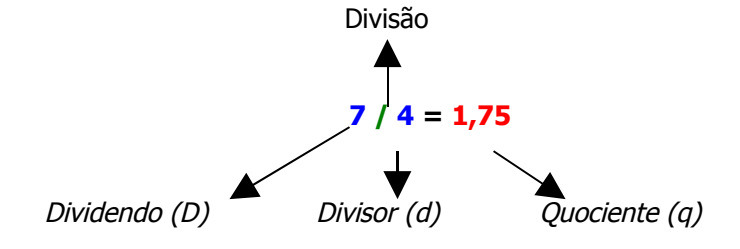

**Apostila de Matemática Básica Campus Sertãozinho**<br>Prof. Msc. Luiz Carlos Leal Junior

#### Exemplo:

Existe na divisão, o que se pode chamar de resto. Isto é, quando uma divisão não é exata irá sempre sobrar um determinado valor, veja no exemplo a seguir:

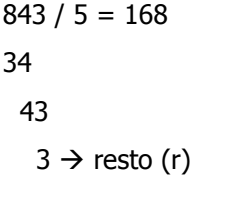

*Para verificar se o resultado é verdadeiro basta substituir os valores na seguinte fórmula:*  $D = d * a + r$ *843 = 5 \* 168 + 3*

Se o resto for igual a zero a divisão é chamada exata.

## 5) **Casos particulares da multiplicação e divisão** Multiplicação  $N * 1 = N$  $N * 0 = 0$ Divisão

 $N / 1 = N$  $N/N = 1$  $0 / N = 0 (N \neq 0)$  $N / 0 = N$ ão existe!!!!

#### **6) Exercícios**

a)  $2,31 + 4,08 + 3,2 =$ 

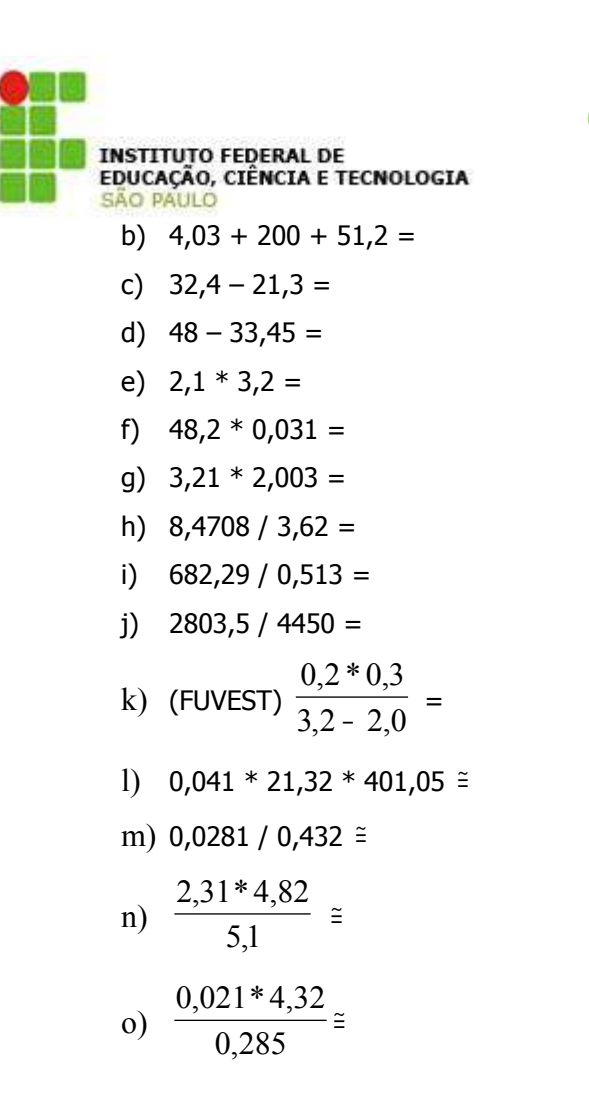

#### **7) Valor absoluto ou Módulo**

Representa a distância de um número até o zero (ou origem). Sendo assim, o módulo, por representar distância, é sempre positivo e representado por | |.

#### **Apostila de Matemática Básica**

**Campus Sertãozinho**<br>Prof. Msc. Luiz Carlos Leal Junior

$$
|-9| = 9
$$
  
\n
$$
|-2| = 2
$$
  
\nExemplos:  
\n
$$
|0| = 0
$$
  
\n
$$
|7| = 7
$$

#### **8) Soma e subtração algébrica**

**Sinais iguais:** Somam-se os valores absolutos <sup>e</sup> dá-se <sup>o</sup> sinal comum.

**Sinais diferentes:** Subtraem-se os valores absolutos e dá-se o sinal do maior.

#### Exemplos:

a)  $2 + 4 = 6$ b)  $-2 - 4 = -6$ c)  $5 - 3 = 2$ d)  $-5 + 3 = -2$ e)  $2 + 3 - 1 - 2 = 5 - 3 = 2$ f)  $-1 - 3 + 2 - 4 + 21 - 5 - 32 = 23 - 45 = -22$ 

#### **9) Multiplicação e divisão algébrica**

Sinais iguais  $\rightarrow$  resposta positiva Sinais diferentes  $\rightarrow$  resposta negativa

Isto é:  $(-)^*(+) = (-)$  $(+ ) * (- ) = (- )$  $(-)^* (-) = (+)$  $(+ ) * (+ ) = (+ )$ − + = − + − = − − − = + + ) \* ( + ) = ( +  $(-): (+) = (-)$  $(+)$  : (- ) = (- )  $(-)$  :  $(-)$  =  $(+)$  $(+)$  :  $(+)$  =  $(+)$ − ):(+ ) = (− + ) : (− ) = (− − ):(− ) = (+ + ) : ( + ) = ( +

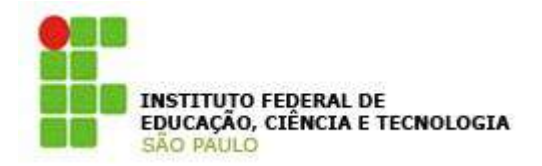

**Apostila de Matemática Básica Campus Sertãozinho**<br>Prof. Msc. Luiz Carlos Leal Junior

> aparecem sinais de reunião: ( ): parênteses,  $\int$  ]: colchetes e  $\{\}$ : chaves, efetuam-se as operações eliminando-se, na ordem: parênteses, colchetes e chaves, isto é, dos sinais interiores para os exteriores. Quando à frente do sinal da reunião eliminado estiver o sinal negativo, trocam-se todos os sinais dos termos internos.

#### Exemplo:

a)  $2 + 2 - (3 + 2) - 1 = 2 + 2 - 5 - 1 = 2 + 2 - 6$ b)  $2 + \{3 - [1 + (2 - 5 + 4)] + 8\} = 11$ c)  $\{2 - [3 * 4 : 2 - 2 (3 - 1)]\} + 1 = \{2 - [12 : 2 - 2 *$  $2$  ] } + 1 = { 2 - [ 6 - 4] } + 1

#### **11) Números Primos**

São aqueles números divisíveis somente por eles mesmos e por 1. Obs.: O número 1, por definição, não é primo.

Método para obtenção de números primos Faremos isso através de um exemplo:

Encontre os números primos compreendidos entre 1 e 50.

## **10) Expressões numéricas**

Para resolver expressões numéricas realizamos primeiro as operações de multiplicação <sup>e</sup> divisão, na ordem em que estas estiverem indicadas, <sup>e</sup> depois adições <sup>e</sup> subtrações. Em expressões que

#### **1º Passo:** Enumera-los

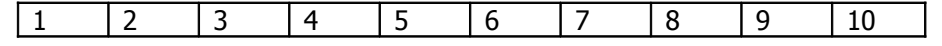

## a)  $12 * 3 = 36$

Exemplos:

- b)  $(-12) * (-3) = 36$
- c)  $2 * (-2) = -4$
- d)  $(-2) * 3 = -6$
- e) 2  $\frac{4}{2}$  = 2
- f)  $\frac{}{(-5)}$ 20  $\frac{-5}{-5}$  = -4
- g)  $\frac{(-5)}{(-5)}$  $(-20)$ −  $\frac{-20}{6}$  = 4
- h) 5  $\frac{(-20)}{2}$  = -4

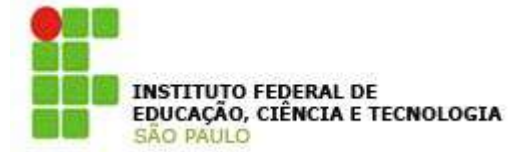

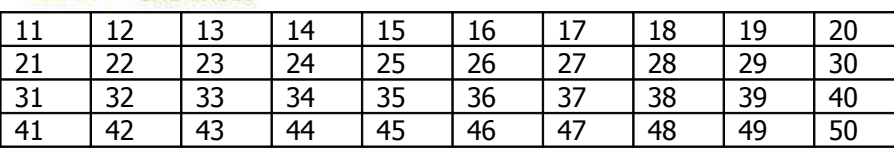

**2º Passo:** Encontrar a raiz quadrada do maior número quadrado dentre os indicados, ou seja, encontrar o maior número que se conheça a raiz quadrada exata.

No caso,  $\sqrt{49}$  = 7.

**3º Passo:** Extrair da lista acima os números múltiplos dos números {2, 3, 4, 5, 6, 7}, nesta ordem, onde o 7 provém do 2º passo.

**4º Passo:** Os números que sobraram são os números primos procurados: {2, 3, 5, 7, 11, 13, 17, 19, 23, 29, 31, 37, 41, 43, 47}.

Obs.: O número 2 é o único número primo e par.

## **12) Decomposição de um número em um produto de fatores primos**

A decomposição de um número em um produto de fatores primos é feita por meio do dispositivo prático que será mostrado nos exemplos a seguir.

#### 30 5 3 2 1 5 15 30  $30 = 2 * 3 * 5$ 7 3 7 21

 $21 = 3 * 7$ 

21

1

OBS: Número primo é aquele divisível somente por ele mesmo e pelo número 1.

**Apostila de Matemática Básica** 

#### **13) Mínimo múltiplo comum (m.m.c.)**

O mínimo múltiplo comum <sup>a</sup> vários números é <sup>o</sup> menor número divisível por todos eles. Exemplo:

a) Calcular o m.m.c. entre 12, 16 e 45

Exemplos:

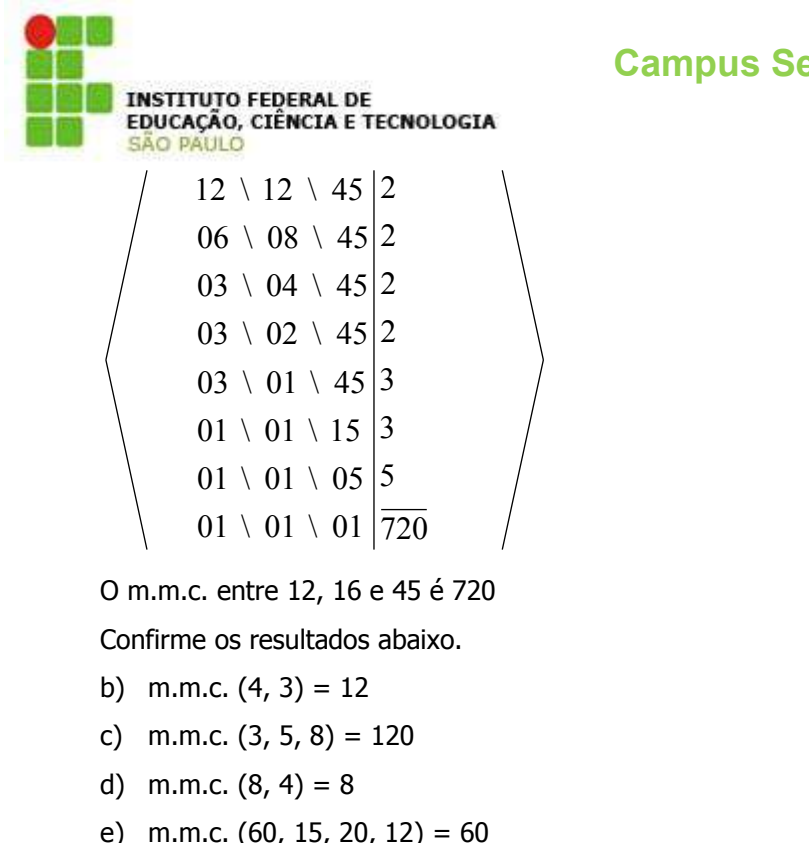

#### **14)Máximo Divisor Comum (m.d.c.)**

O m.d.c. a vários números é o maior número que os divide. Exemplo: Encontrar o m.d.c. entre 12, 18 e 36.

Fatorando cada um dos números em fatores primos, temos:

 $12 = 2^2.3$ 

 $18 = 2.3^2$ 

 $36 = 2^2 \cdot 3^2$ .

#### **Apostila de Matemática Básica Campus Sertãozinho**<br>Prof. Msc. Luiz Carlos Leal Junior

Agora tomemos as menores potências dos fatores em comum apresentados acima: m.d.c.(12, 18, 36) =  $2.3 = 6$ .

Quando o m.d.c. entre dois números é igual a 1, dizemos que eles são relativamente primos.

Exemplo: 5 e 9 são relativamente primos, pois  $5 = 5.1$  e 9 =  $3^2.1$ . Sendo 1 o único fator comum a estes números.

Confirme os resultados abaixo:

b) m.m.c.  $(9, 6) = 3$ c) m.m.c.  $(36, 45) = 9$ d) m.m.c.  $(12, 64) = 4$ e) m.m.c.  $(20, 35, 45) = 5$ 

#### **15) Exercícios:**

a)  $2 + 3 - 1 =$ b)  $-2 - 5 + 8 =$ c)  $-1-3-8+2-5=$ d)  $2 * (-3) =$ e)  $(-2) * (-5) =$ f)  $(-10) * (-1) =$ 

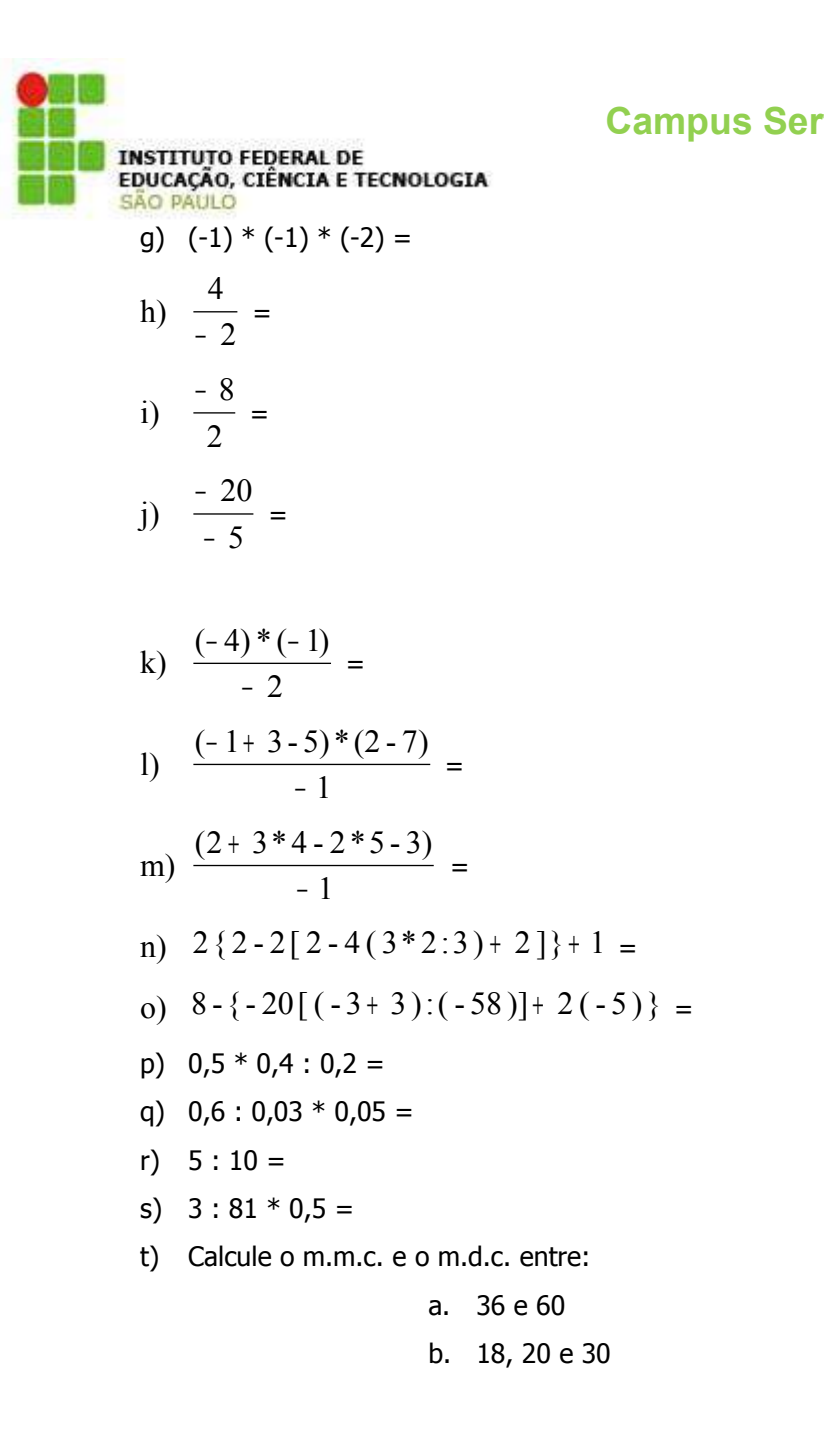

**Apostila de Matemática Básica Campus Sertãozinho**<br>Prof. Msc. Luiz Carlos Leal Junior

c. 12, 18 e 32

#### **IV - FRAÇÕES ORDINÁRIAS**

Definição: Fração é um quociente indicado onde o dividendo é o numerador e o divisor é o denominador.

As frações que serão apresentadas a seguir, partem de um círculo inteiro que ao ser dividido em partes iguais formam as frações

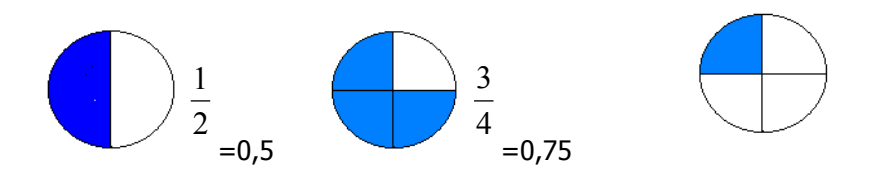

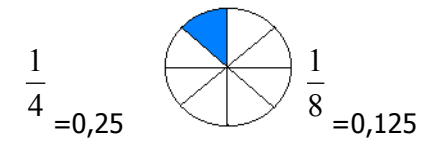

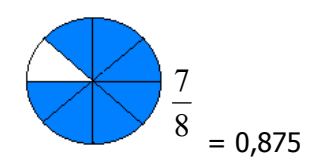

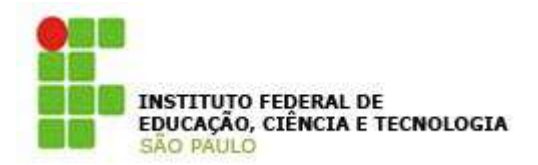

**Apostila de Matemática Básica** 

A fração é própria quando o numerador é menor do que o

denominador:  $\frac{1}{2}$  $\frac{1}{2}$ ,  $\frac{3}{5}$  $\frac{3}{5}$ ,  $\frac{120}{210}$  $\frac{120}{240}$ , etc.

A fração e imprópria quando o numerador é maior que o denominador, sendo possível representá-la por um número misto e reciprocamente.

Exemplos:

a) 
$$
\frac{10}{7} = 1\frac{3}{7}
$$
 pois  $\frac{10}{7}$  possui resto 3  
\nb)  $\frac{28}{5} = \frac{25 + 3}{5} = \frac{25}{5} + \frac{3}{5} = 5\frac{3}{5}$  pois  $\frac{28}{5}$  possui resto 3  
\nc)  $\frac{11}{3} = 3\frac{2}{3}$   
\nd)  $2\frac{1}{3} = \frac{7}{3}$   
\ne)  $-1\frac{1}{4} = -\frac{5}{4}$ 

#### **16) Propriedade**

Multiplicando ou dividindo os termos de uma fração por um número diferente de zero obtém-se uma fração equivalente à inicial.

Exemplos:

a) 
$$
\frac{1}{2} = \frac{1 \times 2}{2 \times 2} = \frac{2}{4}
$$
  
\nb)  $\frac{3}{4} = \frac{3 \times 5}{4 \times 5} = \frac{15}{20}$   
\nc)  $\frac{20}{30} = \frac{20:10}{30:10} = \frac{2}{3}$   
\nd)  $-\frac{4}{8} = -\frac{4:4}{8:4} = -\frac{1}{2}$ 

#### **17) Soma algébrica de frações**

Reduzem-se ao menor denominador comum <sup>e</sup> somam-se algebricamente os numeradores.

OBS: O menor denominador comum é o m.m.c. dos denominadores.

#### Exemplos:

a) 
$$
\frac{1}{2} + \frac{1}{3} = \frac{3}{6} + \frac{2}{6} = \frac{3+2}{6} = \frac{5}{6}
$$
  
\nb)  $\frac{1}{2} + \frac{5}{6} - \frac{2}{3} = \frac{3}{6} + \frac{5}{6} - \frac{4}{6} = \frac{3+5-4}{6} = \frac{4}{6} = \frac{2}{3}$   
\nc)  $\frac{1}{12} - \frac{3}{4} + \frac{4}{3} - 2 = \frac{1}{12} - \frac{9}{12} + \frac{16}{12} - \frac{24}{12} = \frac{1-9+16-24}{12} = -\frac{16}{12} = -\frac{4}{3} = -1\frac{1}{3}$ 

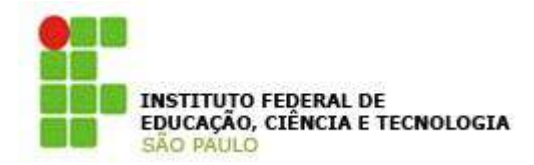

**Apostila de Matemática Básica** 

#### **18) Multiplicação de frações**

Multiplicam-se os numeradores entre si, da mesma maneira se faz com os denominadores.

Exemplos:

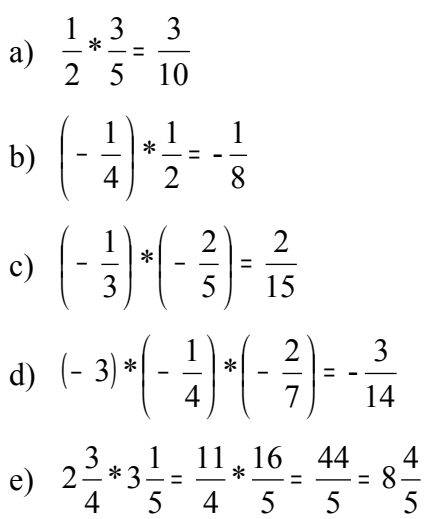

#### **19) Divisão de frações**

Multiplica-se a fração dividenda pelo inverso da fração divisora.

Exemplos:

a) 
$$
\frac{1}{2} = \frac{1}{2} * \frac{3}{2} = \frac{3}{2} = 1\frac{1}{2}
$$
  
\nb)  $\frac{\left(-\frac{2}{3}\right)}{\frac{1}{2}} = \left(-\frac{2}{3}\right) * \frac{2}{1} = -\frac{4}{3} = -1\frac{1}{3}$   
\nc)  $\frac{1}{2} = \frac{1}{2} * \frac{1}{3} = \frac{1}{6}$   
\nd)  $\frac{5}{2} = \frac{5}{1} * \frac{3}{2} = \frac{15}{2} = 7\frac{1}{2}$   
\ne)  $\frac{4\frac{1}{3}}{\left(-\frac{2}{3}\right)} = \frac{13}{3} * \left(-\frac{4}{9}\right) = -\frac{52}{27} = -1\frac{25}{27}$ 

### **20) Comparação de Frações**

Para comparar as frações devemos reduzi-las ao mesmo denominador e comparar os numeradores, a qual tiver o numerados maior será a maior fração.

OBS.: a < b lê-se "a é menor do que b"

a > b lê-se "a é maior do que b"

## **Apostila de Matemática Básica Campus Sertãozinho**<br>Prof. Msc. Luiz Carlos Leal Junior

4  $\frac{2}{1}$  =

27  $\frac{9}{2}$  =

48

2  $\frac{1}{2}$ ,  $\frac{2}{3}$ 2

3  $rac{2}{3}$ ,  $rac{5}{6}$ 5

7  $\frac{4}{7}$ ,  $\frac{3}{8}$ 3

5 1 10 1

6 1

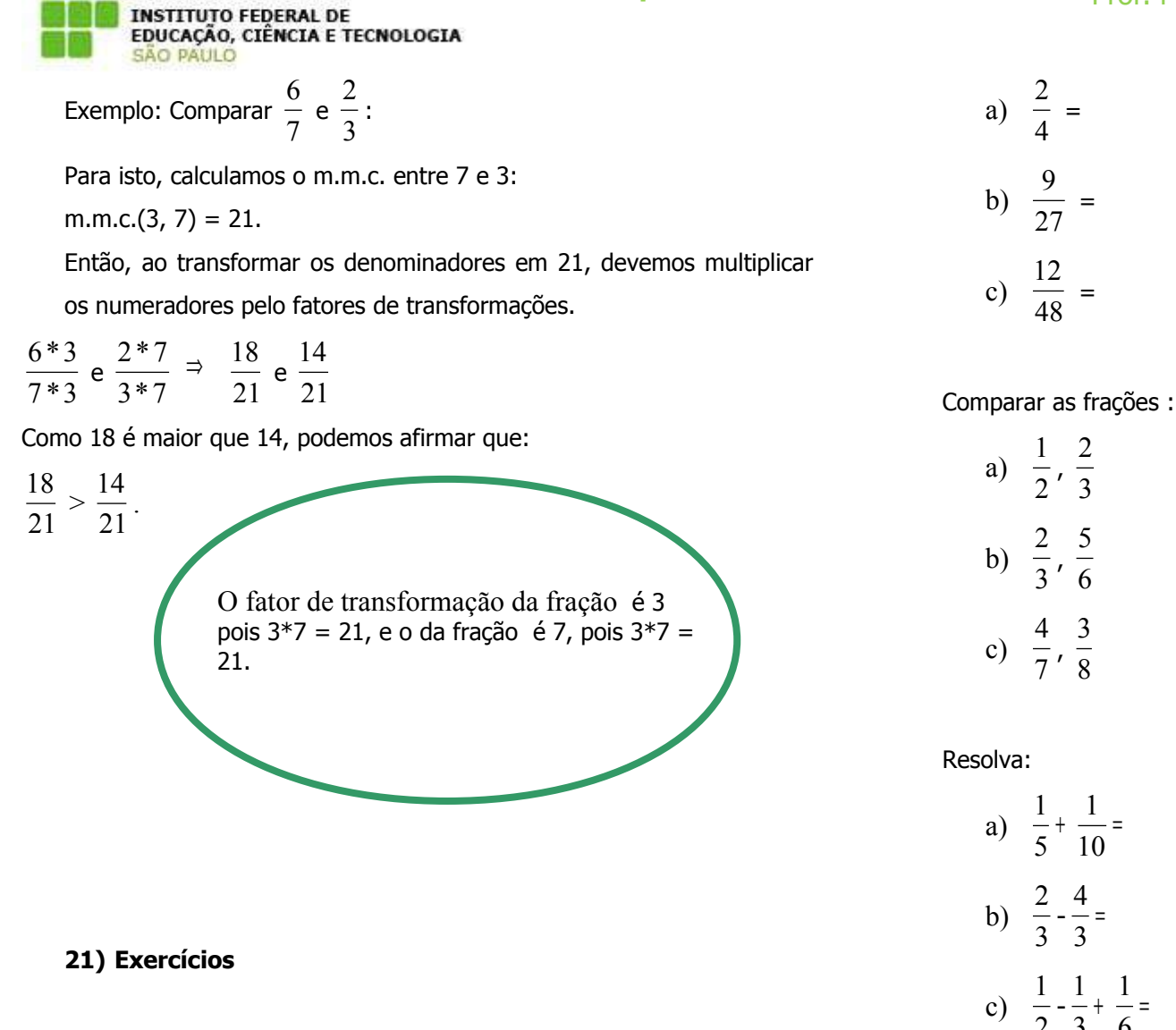

Simplifique as frações, ou coloque-as na forma irredutível:

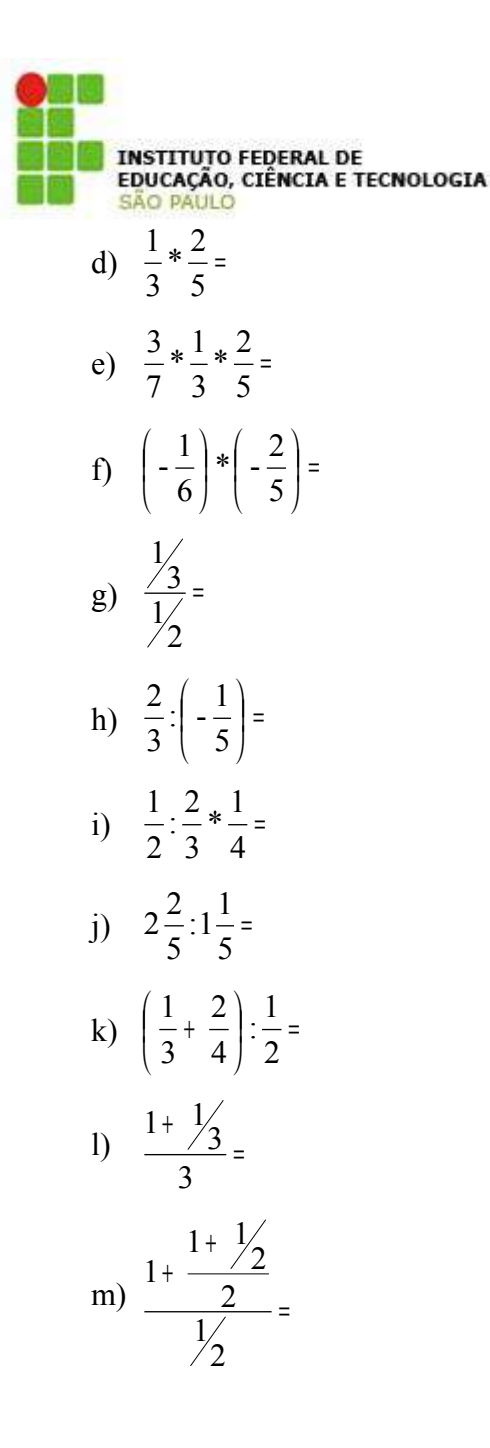

**Apostila de Matemática Básica** 

Simplifique:

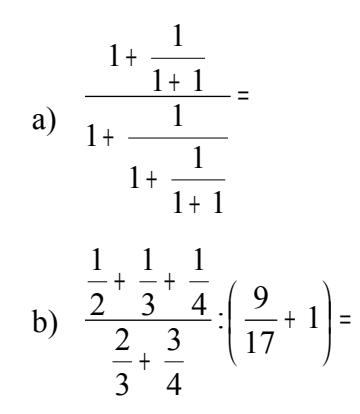

### **V - POTÊNCIAS**

Definição: Potência de grau **<sup>n</sup>** de um número **A** é o produto de **<sup>n</sup>** fatores iguais a **A**. *n*= $\frac{A}{2} * A * \dots * A$ <br>*n*= $\frac{A}{2} * A * \dots * A$ 

$$
A^n = \underbrace{A*A*\dots*}
$$
<sub>nvezes</sub>

A é a base da potência e  $n$  é o expoente da potência, que determina seu grau.

Assim:

 $2^3 = 2 * 2 * 2 = 8$  ∴  $2^3 = 8$  $(-1)^4 = (-1)^* (-1)^* (-1)^* (-1)^* (-1) = 1$  ∴  $(-1)^4 = 1$ 

CASOS PARTICULARES:

a) A potência de expoente 1 (1º grau) é igual à base:

**Apostila de Matemática Básica** 

Realmente:

\n
$$
\frac{5^{6}}{5^{4}} = \frac{5 \cdot 5 \cdot 5 \cdot 5 \cdot 5 \cdot 5 \cdot 5}{5 \cdot 5 \cdot 5 \cdot 5 \cdot 5} = 5^{6-4} = 5^{2}
$$
\n
$$
\frac{5 \cdot 5 \cdot 5 \cdot 5 \cdot 5}{4 \cdot 5 \cdot 5 \cdot 5} = 5^{6-4} = 5^{2}
$$

Example: 
$$
3^7 : 3^3 = 3^4 = 3 * 3 * 3 * 3 = 81
$$

#### **24) Multiplicação de potências de mesmo grau (semelhantes)**

Multiplicam-se as bases e conserva-se o expoente comum.

Realmente:  $2^2 * 7^2 = 2 * 2 * 7 * 7 = (2 * 7)^2$ Exemplo:  $3^3 * 5^3 = 3 * 3 * 3 * 5 * 5 * 5 = (3 * 5)^3 = 15^3 = 3375$ 

#### **25) Divisão de potências de mesmo grau (semelhantes)**

Dividem-se as bases e conserva-se o expoente comum.

Realmente: 
$$
\frac{2^2}{7^2} = \frac{2 \cdot 2}{7 \cdot 7} = \frac{2}{7} \cdot \frac{2}{7} = \left(\frac{2}{7}\right)^2
$$

Exemplo:  $8^3$  :  $2^3 = 4^3 = 64$ 

#### **26) Potenciação de potência**

Eleva-se a base ao produto dos expoentes. Realmente:  $(2^3)^2 = 2^{3*2} = 2^6$ 

$$
A^1 = A; 2^1 = 2
$$

**INSTITUTO FEDERAL DE** 

b) Toda potência de 1 é igual a 1:

EDUCAÇÃO, CIÊNCIA E TECNOLOGIA

$$
1^2 = 1
$$
;  $1^3 = 1$ 

c) Toda potência de 0 é igual a 0:

$$
0^2 = 0; 0^3 = 0
$$

**d) Toda potência de expoente par é positiva:**

$$
(-2)^4 = 16; 2^4 = 16; (-3)^2 = 9; 3^2 = 9
$$

e) Toda potência de expoente ímpar tem o sinal da base:

$$
3^3 = 27
$$
;  $(-3)^3 = -27$ 

 $2^5 = 32$  ;  $(-2)^5 = -32$ 

#### **22) Multiplicação de potências de mesma base**

Mantém-se a base comum e soma-se os expoentes.

Realmente:  $2^3 * 2^2 = 2$ 

$$
2^{3}*2^{2} = \underbrace{2*2*2}_{3 \text{ vezes}} * \underbrace{2*2}_{2 \text{ vezes}} = 2^{3+2} = 2^{5}
$$
  
5 \text{ vezes}

Exemplo:

 $5^2 * 57 = 59 = 5 * 5 * 5 * 5 * 5 * 5 * 5 * 5 * 5 = 1953125$ 

#### **23) Divisão de potências de mesma base**

Mantém-se a base comum e diminuem-se os expoentes.

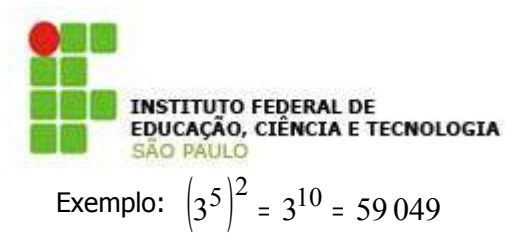

**Apostila de Matemática Básica** 

**Campus Sertãozinho**<br>Prof. Msc. Luiz Carlos Leal Junior

**Exemplo:** 
$$
5^{-2} = \frac{1}{5^2} = \frac{1}{5*5} = \frac{1}{25}
$$

#### **29) Potências de 10**

Efetuam-se as potências de 10 escrevendo à direita da unidade tantos zeros quantas forem as unidades do expoente.

#### Exemplos:

- a)  $10^2 = 100$
- b)  $10^7 = 10\,000\,000$
- c)  $200 = 2 * 100 = 2 * 10<sup>2</sup>$
- d)  $4000 = 4 * 10<sup>3</sup>$
- e) 300 000 =  $3 * 10^5$
- f)  $3 * 10^8 = 300 000 000$

#### **30) Números decimais**

Todo número decimal equivalente a um produto do qual um fator é o número escrito como inteiro, e outro é uma potência de dez com expoente negativo, com tantas unidades no expoente quantas são as ordens decimais.

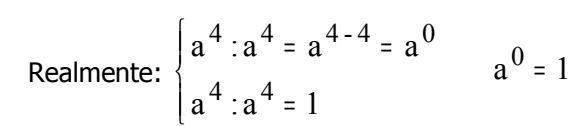

Exemplo:  $(-5)^0 = 1$ 

**27) Expoente nulo**

unidade.

#### **28) Expoente negativo**

Qualquer número diferente de zero, elevado a expoente negativo é igual a uma fração cujo numerador é a unidade e cujo denominador é a mesma base da potência elevada ao mesmo expoente com o sinal positivo.

Toda potência de base diferente de zero e expoente zero é igual a

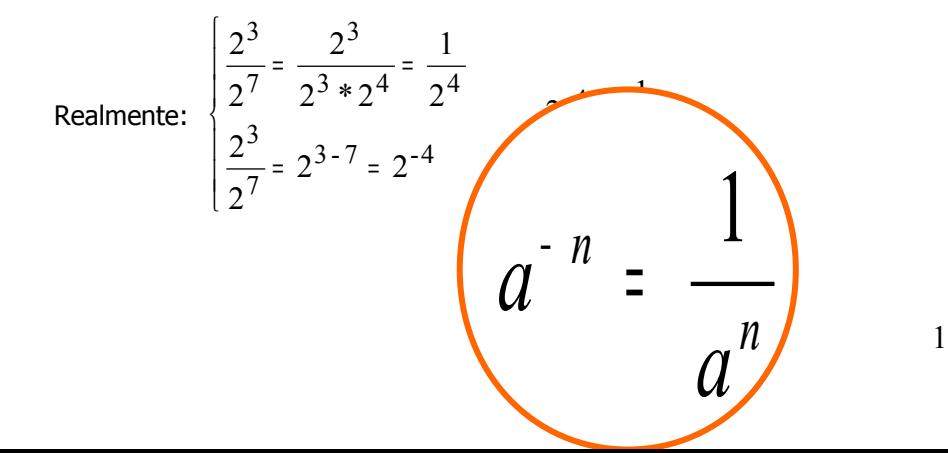

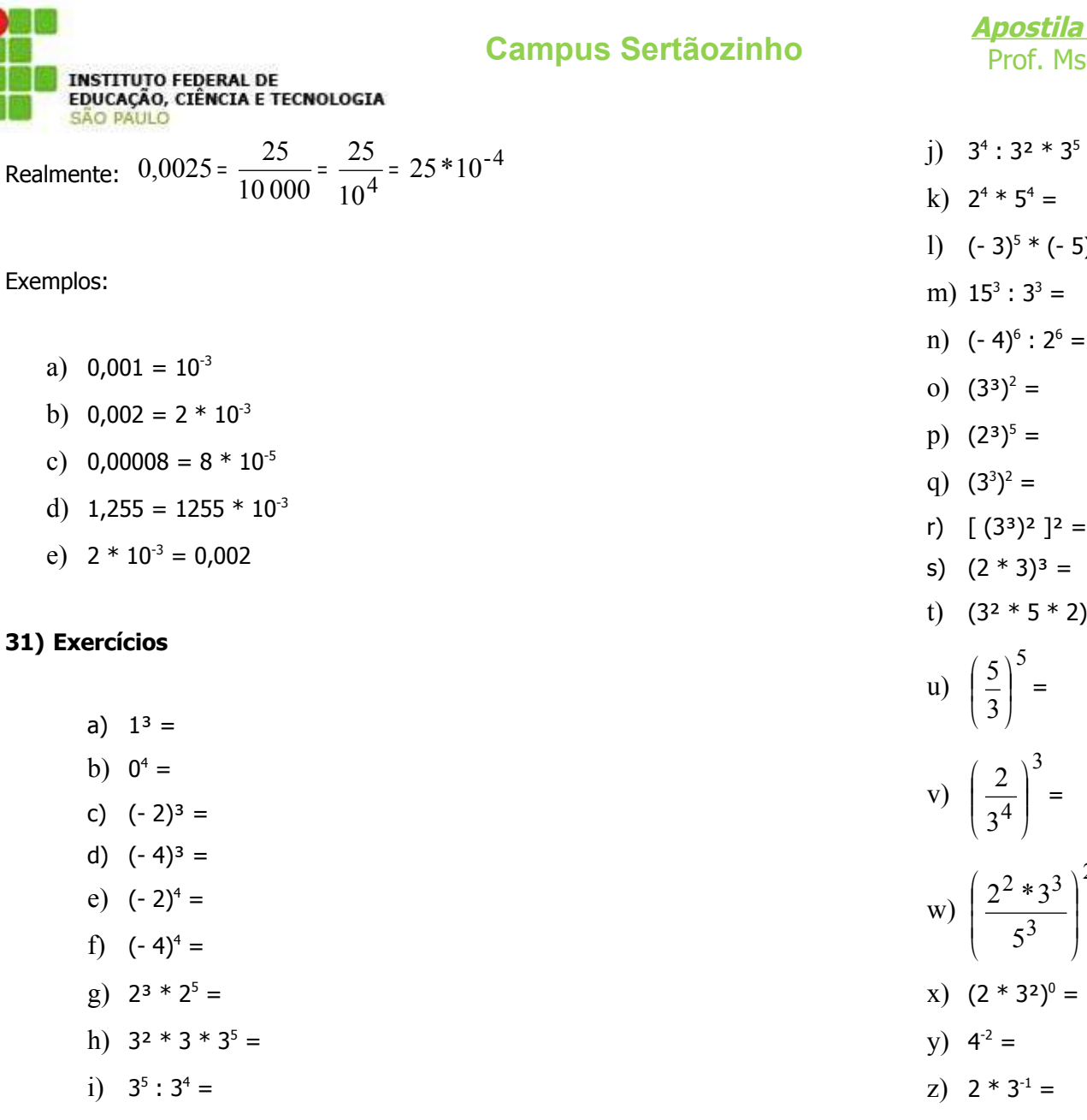

E

<u>la de Matemática Básica </u>

**Asc. Luiz Carlos Leal Junior** 

- $: 3^2 * 3^5 =$
- $*(-5)^5 =$
- =

- $\equiv$
- t)  $(3^2 * 5 * 2)^4 =$
- 
- 2
- $\mathbf{I}$  $\Big| =$ J

1

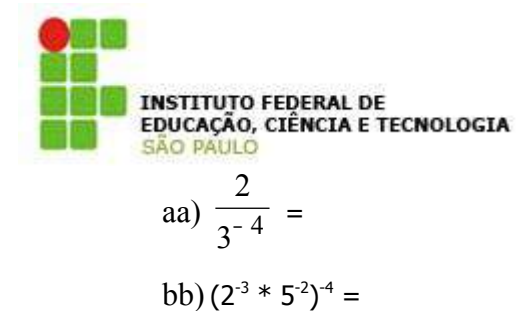

cc)  $2^{x} + 1 * 4^{x} =$ 

dd) 32 $x * 24x =$ 

ee)  $5^{4x}$  : 25<sup>2x</sup> =

## **Campus Sertãozinho**<br>Prof. Msc. Luiz Carlos Leal Junior

**Apostila de Matemática Básica** 

Definição: Denomina-se raiz de índice **<sup>n</sup>** (ou raiz n-ésima) de **A**, ao número ou expressão que, elevado à potência **n** reproduz **A**. OBS: Representa-se a raiz pelo símbolo  $\sqrt{ }$ 

$$
\sqrt[n]{A}
$$
   
 
$$
\begin{cases} n \text{-} \text{ induce } da \text{ } \text{raiz} \\ A \text{-} \text{radicando} \\ \sqrt{-} \text{-} \text{radical} \end{cases}
$$

Assim:

a) 
$$
\sqrt{16} = 4
$$
 porque  $4^2 = 16$ 

- b)  $\sqrt[3]{8} = 2$  porque  $2^3 = 8$
- c)  $\sqrt[4]{81} = 3$  porque  $3^4 = 81$

#### **32) Propriedade**

É possível retirar um fator do radical, bastante que se divida <sup>o</sup> expoente do radicando pelo índice do radical.

Exemplos:

a)  $\sqrt{12} = \sqrt{2^2 * 3} = 2\sqrt{3}$ b)  $\sqrt{180} = \sqrt{2^2 \cdot 3^2} 5 = 2 \cdot 3 \sqrt{5} = 6 \sqrt{5}$ 

### Exprimir, utilizando potências de 10:

- a)  $20000 =$
- b)  $4800000 =$
- c)  $0,01 =$
- d)  $0,000045 =$

Efetuar, utilizando potência de 10:

a) 
$$
\frac{2000 * 48000}{80} =
$$
  
b) 
$$
\frac{28 * 0,000032}{0,00002} =
$$

#### **RADICAIS**

# INSTITUTO FEDERAL DE<br>EDUCAÇÃO, CIÊNCIA E TECNOLOGIA c)  $\sqrt[4]{3^8 \cdot 5^4 \cdot 2} = 3^2 \cdot 5 \sqrt[4]{2}$ d)  $\sqrt[4]{3^8} = 3^{8:4} = 3^2$

Reciprocamente, para introduzir um fator no radical, multiplica-se o expoente do fator pelo índice do radical. Assim:

 $3\sqrt[3]{2} = \sqrt[3]{3} \cdot 2$ 

#### **33) Adição e subtração de radicais semelhantes**

Radicais de mesmo índice e mesmo radicando são semelhantes. Na adição e subtração de radicais semelhantes, operam-se os coeficientes e conserva-se o radical.

#### Exemplos:

- a)  $3\sqrt{2} + 5\sqrt{2} 10\sqrt{2} = 8\sqrt{2} 10\sqrt{2} = -2\sqrt{2}$
- b)  $3\sqrt[3]{2} + 6\sqrt[3]{2} 5\sqrt[3]{2} \sqrt[3]{2} = 9\sqrt[3]{2} 6\sqrt[3]{2} = 3\sqrt[3]{2}$

#### **34) Multiplicação e divisão de radicais de mesmo índice**

Multiplicam-se (dividem-se) os radicandos <sup>e</sup> dá-se ao produto (quociente) o índice comum.

**Apostila de Matemática Básica** 

**Campus Sertãozinho**<br>Prof. Msc. Luiz Carlos Leal Junior

Exemplo:

a) 
$$
\sqrt{2} \times \sqrt{3} = \sqrt{2 \times 3} = \sqrt{6}
$$
  
\nb)  $\frac{\sqrt{6}}{\sqrt{2}} = \sqrt{\frac{6}{2}} = \sqrt{3}$   
\nc)  $\sqrt{3} \times \sqrt{5} \times \sqrt{2} = \sqrt{3 \times 5} \times 2 = \sqrt{30}$   
\nd)  $\frac{\sqrt{3} \times \sqrt{3}}{\sqrt{3} \times \sqrt{3}} = \frac{\sqrt{15}}{\sqrt{3}} = \sqrt{\frac{15}{2}}$ 

#### **35) Potenciação de radicais**

Eleva-se o radicando à potência indicada e conserva-se o índice.

Exemplo:

a) 
$$
(4\sqrt{3})^3 = 4\sqrt{3^3} = 4\sqrt{27}
$$
  
b)  $(5\sqrt{2^2 * 3})^2 = 5\sqrt{(2^2 * 3)^2} = 5\sqrt{2^4 * 3^2}$ 

#### **36) Radiciação de radicais**

Multiplicam-se os índices e conserva-se o radicando.

Exemplos:

a) 
$$
\sqrt{\sqrt{3}} = 2 \sqrt[2]{3} = \sqrt[4]{3}
$$

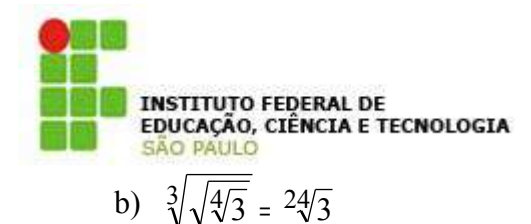

**Apostila de Matemática Básica** 

a) 
$$
\frac{1}{\sqrt{2}} = \frac{1 \times \sqrt{2}}{\sqrt{2} \times \sqrt{2}} = \frac{\sqrt{2}}{\sqrt{4}} = \frac{\sqrt{2}}{2}
$$
  
\nb)  $\frac{1}{2\sqrt{3}} = \frac{1 \times \sqrt{3}}{2\sqrt{3} \times \sqrt{3}} = \frac{\sqrt{3}}{2\sqrt{9}} = \frac{\sqrt{3}}{2 \times 3} = \frac{\sqrt{3}}{6}$   
\nc)  $\frac{\sqrt{2}}{\sqrt{3}} = \frac{\sqrt{2} \times \sqrt{3}}{\sqrt{3} \times \sqrt{3}} = \frac{\sqrt{6}}{\sqrt{9}} = \frac{\sqrt{6}}{3}$   
\nd)  $\frac{2\sqrt{2}}{5\sqrt{6}} = \frac{2\sqrt{2} \times \sqrt{6}}{5\sqrt{6} \times \sqrt{6}} = \frac{2\sqrt{12}}{5\sqrt{36}} = \frac{2\sqrt{12}}{5 \times 6} = \frac{2\sqrt{12}}{30} = \frac{\sqrt{12}}{15}$ 

2º Caso: O denominador é uma soma ou diferença de dois termos em que um deles, ou ambos, são radicais do 2º grau. Neste caso multiplica-se o numerador e o denominador pela expressão conjugada do denominador.

OBS: A expressão conjugada de **a + b** é **a – b**.

Na racionalização aparecerá no denominador um produto do tipo:

$$
(a + b) * (a - b) = a2 - b2
$$

Assim:

$$
(5 + 3) * (5 - 3) = 5^2 - 3^2 = 25 - 9 = 16
$$

Exemplos:

a) 
$$
\frac{1}{\sqrt{5} + \sqrt{2}} = \frac{1 \cdot (\sqrt{5} - \sqrt{2})}{(\sqrt{5} + \sqrt{2}) \cdot (\sqrt{5} - \sqrt{2})} = \frac{\sqrt{5} - \sqrt{2}}{(\sqrt{5})^2 - (\sqrt{2})^2} = \frac{\sqrt{5} - \sqrt{2}}{5 - 2} = \frac{\sqrt{5} - \sqrt{2}}{3}
$$

#### **37) Expoente fracionário**

Uma potência com expoente fracionário pode ser convertida numa raiz, cujo radicando é a base, o índice é o denominador do expoente, sendo o numerador o expoente do radicando.

Exemplos:

a)  $\frac{p}{q}$   $\frac{q}{p}$  $a^{\times q} = \sqrt[q]{a}$ b)  $a^{1/2} = \sqrt{a}$ = c)  $2^{\frac{2}{3}} = \sqrt[3]{2^2} = \sqrt[3]{2}$  $2^{3} = \sqrt[3]{2^{2}} = \sqrt[3]{4}$ d)  $\sqrt[4]{6^3} = 6^{\frac{3}{4}}$ 

#### 38) **Racionalização de denominadores**

1º Caso: O denominador é um radical do 2º grau. Neste caso multiplica-se pelo próprio radical o numerador e o denominador da fração.

Exemplo:

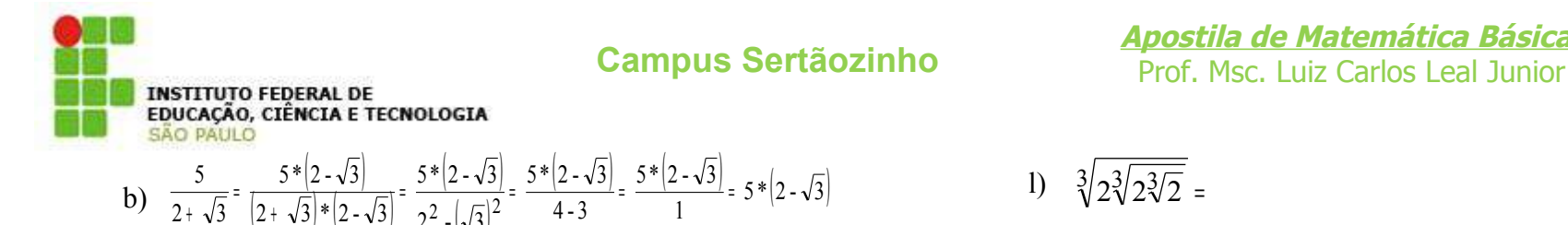

 $|VJ|$ 

 $2^2 - \sqrt{3}$ 

**Apostila de Matemática Básica** 

1) 
$$
\sqrt[3]{2\sqrt[3]{2\sqrt[3]{2}}}
$$

**39) Exercícios**

+

Efetuar:

a)  $\sqrt{5} - 2\sqrt{5} + 10\sqrt{5} =$ 

 $( 2$  T  $\gamma$   $J$   $]$   $( 2$  T  $\gamma$   $J$   $]$ 

+

- b)  $\sqrt{32} + 3\sqrt{2} \sqrt{8} =$
- c)  $3\sqrt{3} + \sqrt{3} \sqrt[4]{729} =$
- d)  $\sqrt{3} * \sqrt{6} =$
- e)  $\left(-\sqrt[3]{2}\right) * \left(-\sqrt[3]{4}\right) =$
- f)  $\frac{v}{4}$  = 2 8 4 4
- g)  $\left( \sqrt[3]{2} \right)^6 =$
- h)  $\left[\sqrt[3]{2*3^2}\right]$  =  $\left(\sqrt[3]{2*3^2}\right)$  $\sqrt[3]{2*3}$  $\sqrt[3]{2^{*2}}$ <sup>2</sup>
- i)  $\sqrt[3]{\sqrt[3]{3}} =$
- j)  $\sqrt{\sqrt[3]{2}} =$
- k)  $\sqrt[3]{2\sqrt{2}}$  =

Dar a resposta sob forma de radical, das expressões seguintes:

a)  $2\frac{3}{4}$  $2^{7/4}$  = b)  $2^{-\frac{1}{2}}$  $2^{-\frac{1}{2}}$  = c)  $\left(2\frac{1}{2}\right)^{\frac{1}{2}}$  $\frac{1}{2}$  $2^{2}$  $\frac{1}{2}$  $\mathbf{I}$  $\mathsf{I}$  $\overline{ }$  $\left(2^{1/2}\right)^{1/2}$  = d)  $(\sqrt{2} * \sqrt{3})^{1/6}$  $\sqrt{3}/6 =$ 

Racionalizar o denominador das frações seguintes:

a) 
$$
\frac{1}{\sqrt{5}} =
$$
  
\nb) 
$$
\frac{3}{\sqrt{7}} =
$$
  
\nc) 
$$
\frac{\sqrt{3}}{2\sqrt{2}} =
$$
  
\nd) 
$$
\frac{2}{\sqrt{5} \cdot 2} =
$$

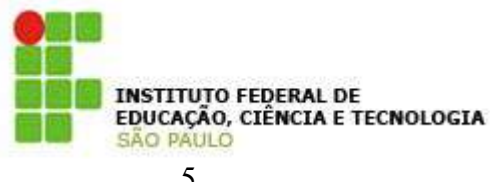

e) 4 -  $\sqrt{11}$ 5 =

Simplifique:

a) 2  $\frac{50 - \sqrt{8}}{2}$  = b)  $\sqrt{2352}$  = c)  $-\frac{1}{\sqrt{1}}$ 1 =

 $1 - \sqrt{2}$ 

 $2 + 1$ 

+

#### **VII – OPERAÇÕES ALGÉBRICAS**

#### **40) Expressões algébricas**

São indicações de operações envolvendo letras ou letras e números.

Exemplos:

- a)  $5ax 4b$
- b)  $ax^2 + bx + c$
- c) 7a²b

OBS: No exemplo 3, onde não aparece indicação de soma ou de diferença, temos um monômio em que **7** é o coeficiente numérico e **a²b** é a parte literal.

**Apostila de Matemática Básica** 

#### **41) Operações com expressões algébricas**

**1. Soma algébrica** Somente é possível somar ou subtrair termos semelhantes (monômios que possuem a mesma parte literal). Para somar ou subtrair termos semelhantes (reduzir termos semelhantes) repete-se a parte literal e opera-se com os coeficientes. Exemplo:

 $3x^{2}v - 4xy^{2} + 7xy^{2} + 5x^{2}v = 8x^{2}v + 3xy^{2}$ 

#### **2. Multiplicação**

Multiplica-se cada termo do primeiro fator por todos os termos do segundo fator e reproduzem-se os termos semelhantes.

Exemplo:

$$
(3a^2y) * (2ay) = 6a^3y^2
$$

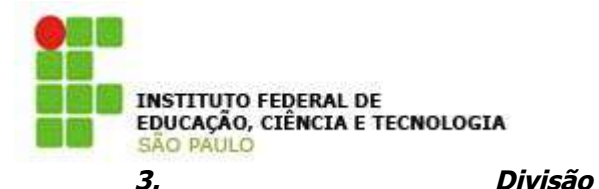

**Apostila de Matemática Básica** 

$$
(\mathbf{a} - \mathbf{b})^2 = \mathbf{a}^2 - 2\mathbf{a}\mathbf{b} + \mathbf{b}^2
$$

O quadrado da diferença de dois termos é igual ao quadrado do primeiro menos duas vezes o produto do primeiro pelo segundo mais o quadrado do segundo.

Exemplo:

$$
(x-3) = x^2 + 2 * x * (-3) + (-3)^2 = x^2 - 6x + 9
$$

**III. Produto da soma de dois termos por sua diferença:**

 $(a + b) * (a - b) = a<sup>2</sup> – b<sup>2</sup>$ 

O produto da soma de dois termos por sua diferença é igual ao quadrado do primeiro menos o quadrado do segundo.

Exemplo:

$$
(1 - \sqrt{3}) * (1 + \sqrt{3}) = 1^2 - (\sqrt{3})^2 = 1 - 3 = -2
$$

#### **43) Fatoração**

Fatorar um polinômio é escreve-lo sob <sup>a</sup> forma de um produto indicado.

**Fator comum** dos termos de um polinômio é o monômio cujo coeficiente numérico é o máximo divisor comum dos coeficientes dos

Exemplo:

 $(42a<sup>3</sup>bx4)$  :  $(7ax<sup>2</sup>) = 6a<sup>2</sup>bx<sup>2</sup>$ 

#### **42) Produtos notáveis**

Há certos produtos de polinômios, que, por sua importância, devem ser conhecidos desde logo. Vejamos alguns deles:

divisão de potências de mesma base. 2º Caso: Divisão de polinômio por monômio: Divide-se cada

1º Caso: Divisão de monômios: Divide-se o coeficiente numérico do dividendo pelo 1º coeficiente do divisor, e a parte literal do dividendo pela do divisor, observando-se as regras para

**I. Quadrado da soma de dois termos:**

termo do dividendo pelo monômio divisor.

 $(a + b)^2 = a^2 + 2ab + b^2$ 

O quadrado da soma de dois termos é igual ao quadrado do primeiro mais duas vezes o produto do primeiro pelo segundo mais o quadrado do segundo.

Exemplo:

 $(2 + x)^2 = 2^2 + 2 \times 2x + x^2 = 4 + 4x + x^2$ 

#### **II. Quadrado da diferença de dois termos:**

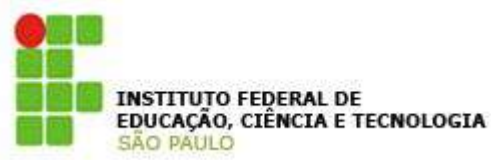

termos do polinômio e cuja parte literal é formada pelas letras comuns com os menores expoentes.

Apresentando um fator comum, o polinômio pode ser escrito como o produto de dois fatores: o 1º é o fator comum e o 2º é obtido dividindo-se o polinômio original pelo fator comum.

#### Exemplos:

a) Fatorando o polinômio **4ax² + 8a²x³ + 2a³x** tem-se:

 $2ax (2x + 4ax^2 + a^2)$ 2ax  $2a^3x$ 2ax  $8a^2x^3$ 2ax  $4ax^2 + 8a^2x^3 + 2a^3x = 2ax \left( \frac{4ax^2}{2} + \frac{8a^2x^3}{2} + \frac{2a^3x}{2} \right) = 2ax (2x + 4ax^2 +$ T  $\frac{4a\lambda}{\lambda} + \frac{0a\lambda}{\lambda} + \frac{2a\lambda}{\lambda}$  $\mathcal{L}$  $+ 8a^2x^3 + 2a^3x = 2ax \frac{4ax}{3} + \frac{6a}{3} +$ 

b) Fatorar:  $5x^2y + x4y^3 + 2x^2$ . O fator comum é  $x^2$ . Assim:  $5x^2y + x^4y^3 + 2x^2 = x^2 (5y + x^2y^3 + 2)$ 

#### **44) Exercícios**

Efetuar:

a) 
$$
3a^2 - 7ab + 4b^2 - 5a^2 + 3ab - 4b^2 =
$$
  
\nb)  $(3xy^2 - 7x^2y + 3y^3) - (2y^3 - 8x^2y + 3xy^2) =$   
\nc)  $(7xy^2) * (-8x^2y) * (xy) =$   
\nd)  $(a + b + c) * (a - b) =$ 

**Apostila de Matemática Básica** 

e) 
$$
(x^3 - 3x^2y + x)*(x^2 - y) =
$$
  
\nf)  $(6x^2 - 4x^5 + 2x^4 - 2x^2): 2x =$   
\ng)  $(2a^2bc + 3a^3b^3c^2 - abc): abc =$   
\nh)  $(x + 2)^2 + (3x - 3)^2 =$   
\ni)  $(3xy + 8a^2)^2 =$   
\nj)  $(5ab + 3c)*(5ab - 3c) =$ 

Fatorar:

a) 
$$
15a^2 - 10ab =
$$
  
b)  $3a^2x - 6b^2x + 12x =$ 

#### **VIII – EQUAÇÕES DO 1º GRAU**

### **UM BREVE RELATO DA HISTÓRIA DA EQUAÇÃO**

As equações foram introduzidas pelo conselheiro do rei da França, Henrique IV, o francês François Viète, nascido em 1540. Através da matemática Viète decifrava códigos secretos que era mensagens escritas com a substituição de letras por numerais. Desta forma Viète teve uma

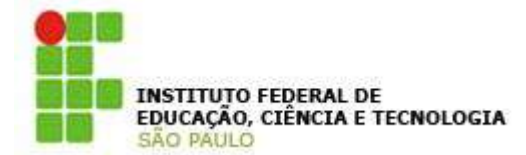

idéia simples, mas genial: fez o contrário, ou seja, usou letras para representar os números nas equações.

O sinal de igualdade foi introduzido por Robert Recorde (matemático inglês) que escreveu em um de seus livros que para ele não existiam duas coisas mais parecidas que duas retas paralelas. Um outro matemático inglês, Thomas Harriot, gostou da idéia de seu colega e começou a desenhar duas retas para representar que duas quantidades são iguais:

Exemplo:

400 cm 4 m

 $\frac{1}{2}$  ,  $\frac{1}{2}$  ,  $\frac{1}{2}$  ,  $\frac{1}{2}$  ,  $\frac{1}{2}$  ,  $\frac{1}{2}$  ,  $\frac{1}{2}$  ,  $\frac{1}{2}$ 

Assim, diminuiu-se um pouco este sinal, =, passando a usá-lo nas equações de Viète.

Até <sup>o</sup> surgimento deste sistema de notação as equações eram expressas em palavras e eram resolvidas com muita dificuldade. A notação de Viète significou o passo mais decisivo e fundamental para construção do verdadeiro idioma da Álgebra: as equações. Por isso, Fraçois Viète é conhecido como o Pai da Álgebra.

#### **45) Equação**

Equação é uma igualdade que só se verifica para determinados valores atribuídos às letras (que se denominam incógnitas).

Incógnita: Quantidade desconhecida de uma equação ou de um problema; aquilo que é desconhecido e se procura saber; enigma; mistério. (Dicionário Silveira Bueno – Editora LISA)

Exemplo:

a)  $\frac{X-2}{2}$  = 5 1º membro 2º membro  $x-2 = 5$  só é verdade para x = 7 b)  $3x + y = 7$  só é verdade para alguns valores de x e y, como por exemplo  $x = 2$  e  $y = 1$  ou  $x = 1$  e  $y = 4$ .

Os valores atribuídos às incógnitas que tornam verdadeiras as igualdades denominam-se raízes da equação.

Se a equação contiver apenas uma incógnita e se o maior expoente dessa incógnita for 1 então a equação é dita equação do 1º grau a uma incógnita.

#### **46) Resolução de uma equação do 1º grau a uma incógnita**

Resolver uma equação é determinar sua raiz. No caso de uma equação do 1º grau a uma incógnita, consegue-se resolvê-la isolandose a incógnita no 1º membro, transferindo-se para o 2º membro os termos que não contenham <sup>a</sup> incógnita efetuando-se <sup>a</sup> operação inversa (as operações inversas são: adição e subtração; multiplicação e divisão; potenciação e radiciação).

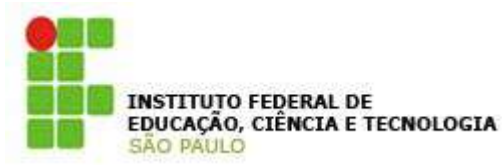

Exemplos:

a) 
$$
x + 2 = 7 \Rightarrow x + 2 - 2 = 7 - 2 \Rightarrow x = 5
$$
  
\nb)  $x - 3 = 0 \Rightarrow x - 3 + 3 = 0 + 3 \Rightarrow x = 3$   
\nc)  $2x = 8 \Rightarrow \frac{2x}{2} = \frac{8}{2} \Rightarrow x = 4$   
\nd)  $\frac{x}{3} = 5 \Rightarrow \frac{3*x}{3} = 3 * 5 \Rightarrow x = 15$ 

Se o coeficiente da incógnita for negativo, convém utilizar as operações dos sinais:

$$
-2x = -8 \Rightarrow \frac{-2x}{-2} = \frac{-8}{-2}
$$
 :  $x = 4$ 

Se a equação envolver simultaneamente denominadores e adição ou subtração, o primeiro passo será eliminar os denominadores, o que se faz mediante a aplicação da seguinte regra:

*Calcula-se o m.m.c. dos denominadores; divide-se o m.m.c. encontrado por cada um dos denominadores e multiplicam-se os resultados pelos respectivos numeradores.*

Os passos seguintes são descritos no exemplo a seguir:

**Apostila de Matemática Básica** 

$$
\frac{3x-2}{2} - \frac{3x+1}{3} = \frac{4x-6}{5}
$$

1º Passo: Eliminam-se os denominadores, se houver: m.m.c.  $(2; 3; 5) = 30$ Logo:  $15 * (3x - 2) - 10 * (3x + 1) = 6 * (4x - 6)$ 

2º Passo: Eliminam-se os parênteses, efetuando as multiplicações indicadas:

 $45x - 30 - 30x - 10 = 24x - 36$ 

3º Passo: Transpõem-se os termos que contém a incógnita para o 1º membro, e os independentes (os que não contém a incógnita) para o 2º, efetuando as operações necessárias:  $45x - 30x - 24x = -36 + 30 + 10$ 

4º Passo: Reduzem-se os termos semelhantes em cada membro:  $-9x = 4$ 

5º Passo: Divide-se os dois membros pelo valor que o **x** está sendo multiplicado, desta maneira isola-se a incógnita:

$$
\frac{-9x}{-9} = \frac{4}{-9}
$$

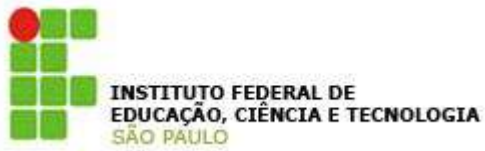

6º Passo: Sendo o **divisor** ou o **dividendo** negativo, a fração passa a ser negativa também:

9  $x = -\frac{4}{3}$ 

#### VERIFICAÇÃO OU "PROVA REAL"

Substitui-se a raiz encontrada em cada um dos membros da equação dada. Os valores numéricos devem ser iguais

#### **47) Sistema de equação do 1º grau com duas incógnitas**

A forma genérica de um sistema é:

 $\lfloor$  $\int$  mx + ny = p  $\int ax + by = c$ onde a, b, c, m, n,  $p \in \Re$  (Reais) e x e y são as

#### ingógnitas.

a. Equação a duas incógnitas: Uma equação a duas incógnitas admite infinitas soluções. Por exemplo, a equação **2x – y = 4** é verificada para um número ilimitado de pares de valores de x e y; entre estes pares estariam:

 $(x = 4; y = 4)$ ,  $(x = 2; y = 0)$ ,  $(x = -1; y = -6)$ , etc.

b. Sistema de duas equações a duas incógnitas: resolver um sistema de suas equações a duas incógnitas é determinar os

**Apostila de Matemática Básica Campus Sertãozinho**<br>Prof. Msc. Luiz Carlos Leal Junior

> valores de x e y que satisfaçam **simultaneamente** às duas equações. Por exemplo, o sistema:

t  $\vert y = 1 \vert$  $\vert x = 3 \vert$  $\lfloor$  $2x - 3y = 3$  $5x + y = 16$ tem solução para

 Pois apenas estes valores satisfazem simultaneamente às duas igualdades. (Verifique!)

Estudar-se-á nesta apostila três métodos de solução para um sistema, são eles: Substituição, comparação e adição.

#### **SUBSTITUIÇÃO**

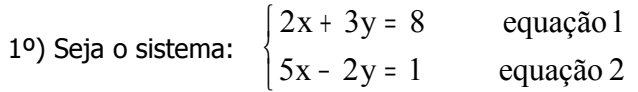

2º) Isola-se uma das incógnitas em uma das equações, por exemplo, o valor de x na equação 1:

$$
2x + 3y = 8
$$
  
2x = 8 - 3y  

$$
x = \frac{8 - 3y}{2}
$$
 equals 3

3º) Substitui-se x da equação 2 pelo seu valor (equação 3):

INSTITUTO FEDERAL DE<br>EDUCAÇÃO, CIÊNCIA E TECNOLOGIA SÃO PAULO

$$
5 * \left(\frac{8-3y}{2}\right) - 2y = 1
$$
 
$$
equação 4
$$

4º) Resolve-se a equação 4 determinando-se o valor de y:

 $5*(8-3y) - 4y = 2$  $\therefore$  y = 2  $19y = 38$  $40 - 15y - 4y = 2$ 

5º) O valor obtido para y é levado à equação 3 (em que já está isolado) e determina-se x:

$$
x = \frac{8 - 3*(2)}{2}
$$
  

$$
x = \frac{8 - 6}{2}
$$
  

$$
\therefore x = 1
$$

6º) A solução do sistema é:

 $x = 1$  e  $y = 2$ 

#### **COMPARAÇÃO**

1°) Seja o sistema: 
$$
\begin{cases} 7x + 3y = 33 \\ 5x - 2y = 7 \end{cases}
$$

**Apostila de Matemática Básica** 

2º) Isola-se a mesma incógnita nas duas equações:

$$
x = \frac{33 - 3y}{7}
$$
 e  $x = \frac{7 + 2y}{5}$ 

3º) Igualam-se os segundos membros pois os primeiros são iguais (x  $= x$ :  $7 + 2y$  $\frac{33-3y}{2} = \frac{7+1}{2}$ 

$$
7 \qquad 5
$$

4º) Resolve-se a equação e determina-se y:

$$
5*(33-3y) = 7*(7+2y)
$$
  
165-15y = 49 + 14y  
29y = 16  
 $\therefore$  y = 4

5º) O valor de y é levado a qualquer das equações em que x está isolado e determina-se o valor de x:

$$
x = \frac{33 - 3y}{7} = \frac{33 - 3*(4)}{7} = \frac{33 - 12}{7} = \frac{21}{7}
$$
  
 
$$
\therefore x = 3
$$

6º) A solução do sistema é:  $x = 3$  e  $y = 4$ 

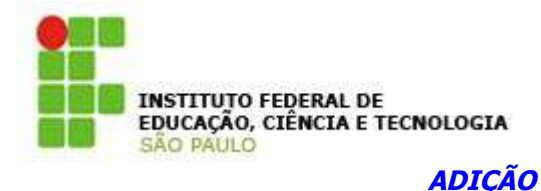

#### **Apostila de Matemática Básica**

$$
3*1+2y = 7
$$
 :  $3+2y = 7$  :  $2y = 4$  :  $y = 2$ 

Este método consiste em somar, membro <sup>a</sup> membro, as duas equações com <sup>o</sup> objetivo de, nesta operação, eliminar uma das incógnitas e só é vantajoso no caso de os coeficientes de uma das incógnitas serem simétricos.

Exemplos:

a) t ). L − y =  $+$  y =  $x - y = 0$  equação 2  $x + y = 4$  equação 1

Somando, membro a membro, vem:

$$
2x = 4 \therefore x = 2
$$

Substituindo o valor de x na equação 1 (ou na equação 2, fica a critério do aluno), vem:

$$
2+y=4 \therefore y=2
$$

b) 
$$
\begin{cases} 3x + 2y = 7 \\ 5x - y = 3 \rightarrow * (2) \end{cases} \Rightarrow \begin{cases} 3x + 2y = 7 \\ 10x - 2y = 6 \end{cases}
$$

Somando, membro a membro, vem:

$$
13x = 13 \therefore x = 1
$$

Substituindo o valor de x na 1ª equação (ou na 2ª, fica a critério do aluno), vem:

#### **48) Exercícios**

Resolver as seguintes equações:

a)  $4x = 8$ b)  $-5x = 10$ c)  $7 + x = 8$ d)  $3 - 2x = -7$ e)  $16 + 4x - 4 = x + 12$ f)  $8 + 7x - 13 = x - 27 - 5x$ g) 4 3 3  $\frac{2x}{2}$  = h) 10 3x 4  $\frac{1}{2}$  = i)  $9x + 2 - (4x + 5) = 4x + 3$ j)  $3*(2-x) - 5*(7-2x) = 10 - 4x + 5$ k)  $\frac{A-2}{2} - \frac{12-A}{2} = \frac{3A-30}{4} - 1$ 4  $5x - 36$ 2  $12 - x$ 3  $\frac{x-2}{-} - \frac{12-x}{-} = \frac{5x-36}{-}$ l) 6  $9 - 5x$ 2 31 2 x 3  $3 - 4x$ 8  $\frac{5x+3}{2} - \frac{3-4x}{2} + \frac{x}{2} = \frac{31}{2} - \frac{9-4x}{2}$ 

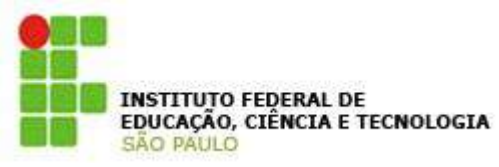

Resolver os seguintes sistemas de equações:

a) 
$$
\begin{cases} x + y = 12 \\ 3x + y = 24 \end{cases}
$$
  
b) 
$$
\begin{cases} 5x + 6y = 19 \\ 7x + 2y = 1 \end{cases}
$$
  
c) 
$$
\begin{cases} x + 5y = 12 \\ 3x - 4y = -2 \end{cases}
$$
  
d) 
$$
\begin{cases} \frac{x}{4} + \frac{y}{5} = 2 \\ \frac{2x + 1}{3} - \frac{y - 3}{2} = 2 \end{cases}
$$

Considere o problema:

A idade do pai é o dobro da idade do filho. Há 10 anos atrás, a idade do pai era o triplo da idade do filho. Qual é a idade do pai e do filho?

### **IX – EQUAÇÕES DO 2º GRAU**

Equação do 2º grau na incógnita x, é toda igualdade do tipo:

$$
a \cdot x^2 + b \cdot x + c = 0
$$

onde **a, b, c** são números reais e **a** é não nulo (**a** ≠ **0**).

## **Apostila de Matemática Básica**

A equação é chamada de 2º grau ou quadrática devido à incógnita x apresentar o maior expoente igual a 2. Se tivermos  $b \neq 0$  e c $\neq 0$  teremos uma equação completa. Se tivermos  $b = 0$  ou  $c = 0$  teremos uma equação incompleta.

#### **49) Resolvendo Equações de 2º Grau**

Quando a equação de 2º grau for incompleta sua resolução é bastante simples, veja:

**1<sup>o</sup> caso**:  $b = 0 e c = 0$ ; temos então:

$$
a \cdot x^2 = 0
$$

Exemplo:

$$
3 x2 = 0 \Rightarrow x2 = 0 \Rightarrow x = 0 \Rightarrow S = \{0\}
$$

**2º caso**:  $c = 0 e b \neq 0$ ; temos então:

$$
\mathbf{a} \cdot \mathbf{x}^2 + \mathbf{b} \cdot \mathbf{x} = 0
$$

Exemplo:

$$
3x^2 - 12x = 0
$$
  $\Rightarrow$   $x \cdot (3x - 12) = 0$   $\Rightarrow$   $x = 0$  ou  $3x - 12 = 0$   
 $0 \Rightarrow 3x = 12$   $\Rightarrow$   $x = 4$   $\Rightarrow$   $S = \{0; 4\}$ 

**3º caso:**  $b = 0 e c \ne 0$ ; temos então:

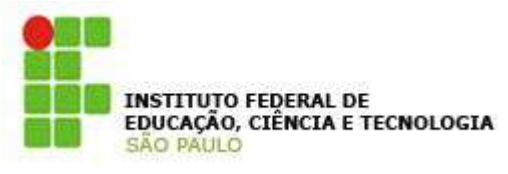

$$
a \cdot x^2 + c = 0
$$

Exemplo:

$$
x2 - 4 = 0 \Rightarrow x2 = 4 \Rightarrow x = \pm \sqrt{4} \Rightarrow x' = 2 e x'' = -2 \Rightarrow
$$
  

$$
\Rightarrow S = \{-2; 2\}
$$

A resolução da equação completa de 2º grau é obtida através de uma fórmula que foi demonstrada por Bhaskara, matemático hindu nascido em 1 114, por meio dela sabemos que o valor da incógnita satisfaz a igualdade:

Fórmula de Bhaskara x = 
$$
\frac{-b \pm \sqrt{b^2 - 4.a.c}}{2.a}
$$

A fórmula apresentada é uma simplificação de duas fo'rmulas; veja:

$$
\Delta = b^2 - 4ac
$$

- <sup>∆</sup> > 0 têm-se duas raízes reais e diferentes
- $\triangle$  = 0 têm-se duas raízes reais e iguais
- ∆ < 0 têm-se duas raízes imaginárias

**OBS**: Nunca teremos a = 0, pois se houver, não existirá a equação de segundo grau visto que o x<sup>2</sup> seria anulado.

**Apostila de Matemática Básica** 

#### **50) Exercícios**

Determinar as raízes das seguintes equações quadráticas:

a) 
$$
x^2 - 7x + 6 = 0
$$
  
\nb)  $x^2 + 3x - 28 = 0$   
\nc)  $3x^2 - 5x + 2 = 0$   
\nd)  $16x^2 + 16x + 3 = 0$   
\ne)  $4x^2 - 16 = 0$   
\nf)  $2x^2 - 18 = 0$   
\ng)  $3x^2 = 5x$   
\nh)  $2x^2 + 8x = 0$   
\ni)  $(2x - 3)^2 = (4x - 3)^2$ 

Prever a natureza das raízes das equações:

a)  $2x^2 - 3x + 1 = 0$ b)  $x^2 + x + 3 = 0$ c)  $2x^2 - 4x + 2 = 0$ 

Determinar mentalmente as raízes das equações:

a) 
$$
x^2 - 6x + 5 = 0
$$

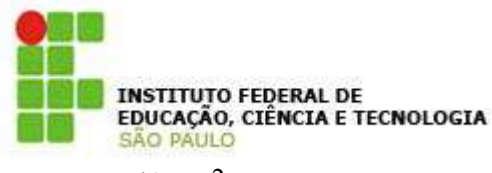

- b)  $x^2 + 2x 15 = 0$
- c)  $x^2 4x 12 = 0$
- d)  $x^2 10x + 21 = 0$
- e)  $x^2 + 5x 50 = 0$

Resolver as seguintes equações:

a)  $ax^2 = b$ b)  $x(x-1) = x(2x-1) - 18$ 

#### **XI – INEQUAÇÕES DO 1º GRAU**

#### **Símbolos de desigualdades**

São símbolos que permitem uma comparação entre duas grandezas.

a > b (**a** é maior do que **b**)  $a < b$  (**a** é menor do que **b**) a <sup>≥</sup> b (**a** é maior ou igual a **b**)  $a \leq b$  (**a** é menor ou igual a **b**)

#### Exemplos:

- a)  $7 > 5$  (7 é maior do que 5).
- b)  $3 < 6$  (3 é menor do que 6).
- c)  $x \le 1$  (x é menor ou igual a 1).

#### **Apostila de Matemática Básica**

- d)  $v^{\geq}$  4 (v é maior ou igual a 4).
- e)  $1 \le x \le 4$  (x é maior do que 1 e menor ou igual a 4).

**51) Inequação do 1º grau Inequação do 1º grau é uma desigualdade condicionada em que a incógnita é de 1º grau.** Exemplo:

#### $2x > 4$

A veracidade da desigualdade está condicionada ao valor de x. Observa-se que o 1º membro será maior do que o 2º membro quando se atribui a **x** qualquer valor maior do que 2. Isto é:

#### $x > 2$

<sup>x</sup> <sup>&</sup>gt; 2 indica um conjunto de valores denominado solução da inequação. Para determinar-se o conjunto-solução de uma inequação do 1º grau isola-se **<sup>x</sup>** no 1º membro de forma à solução de uma equação do 1º grau, e **sempre que se multiplicar ou dividir a inequação por um número negativo, inverte-se <sup>o</sup> sinal da desigualdade.**

Exemplos:

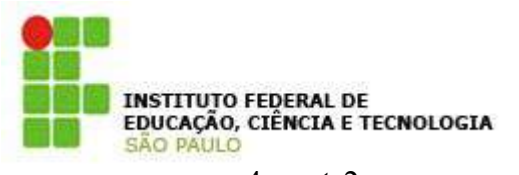

a)

 $x \geq 2$  $- x \le -2$  $- x \leq 2 - 4$  $4 - x \leq 2$ b)  $x \geq 0$  $2x \geq 0$  $2x \geq 1 - 1$  $2x + 1 \geq 1$ 

#### **52) Exercícios**

Resolver as seguintes inequações:

a)  $2x + 1 \le -1$ b)  $-3x \le x + 2$ c)  $x > 5x - 16$ d)  $2(x+1)+3x > 5-7x$ e)  $\frac{2}{5}x - \frac{1}{2} \ge \frac{4x}{5} - 1$ 5 4x 2  $x - \frac{1}{2}$ 5  $\frac{2}{-}x - \frac{1}{-} \ge \frac{4x}{-}$ f) 3  $7 \le x + \frac{2}{3}$ 3  $\frac{7x}{2} - 7 \leq x +$ g)  $\frac{3\lambda}{4}$  - 9 <  $\frac{2\lambda}{5}$  + 4 7  $9<\frac{2x}{2}$ 4  $\frac{3x}{2} - 9 < \frac{2x}{x} +$ 

#### **XII – PROPORCIONALIDADE**

**53) Razão**

#### **Apostila de Matemática Básica**

**Campus Sertãozinho**<br>Prof. Msc. Luiz Carlos Leal Junior

**Seja dois números genéricos a**<sup>e</sup> **b**. A razão entre **a**<sup>e</sup> **b** é

representada por —<br>b a<br><del>,</del> , a/b *ou* a : b*, sendo b≠ 0.* 

#### **VII - PROPORÇÃO**

#### **Proporção é a igualdade de duas razões.**

Seja a proporção:  $\frac{a}{b} = \frac{c}{d}$ c b a  $=\frac{6}{1}$  ou a : b = c : d ou a : b :: c : d.

Seus elementos se denominam:

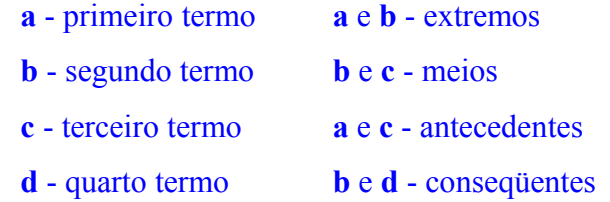

PROPRIEDADE FUNDAMENTAL: Em toda proporção o produto dos meios é igual ao produto dos extremos.

Considerando as proporções:

$$
\frac{a}{b} = \frac{c}{d}
$$
então a \* d = b \* c  

$$
\frac{4}{3} = \frac{8}{6}
$$
então 4 \* 6 = 3 \* 8

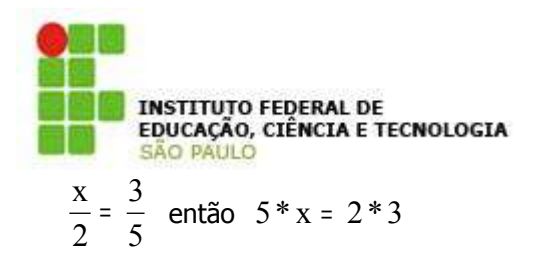

A principal aplicação desta propriedade é a determinação de um elemento desconhecido na proporção. Exemplificando:

Determine x na proporção:

5 20 4 x  $=\frac{20}{5}$  então 5 \* x = 4 \* 20 ou x = 16

#### **54) Grandezas diretamente ou inversamente proporcionais**

Duas grandezas **x** e **y** são denominadas:

 Diretamente proporcionais: quando a razão entre **x** e **y** é constante.

$$
\frac{x}{y} = k \quad \text{ou} \quad x = ky
$$

 Inversamente proporcionais: quando o produto delas é constante.

$$
x * y = k \quad \text{ou} \quad x = \frac{k}{y}
$$

Sendo **k** denominada constante de proporcionalidade. Exemplos:

> a) Seja um carro que se desloca com velocidade constante em trajetória retilínea. A tabela mostra o deslocamento do carro em função do tempo.

**Apostila de Matemática Básica** 

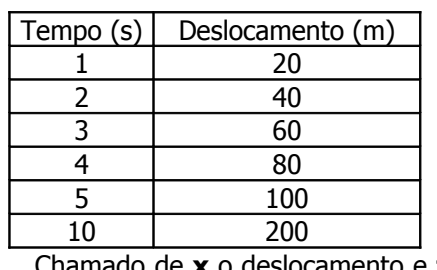

A pergunta é: tempo e deslocamento são grandezas diretamente ou inversamente

Chamado de **x** o deslocamento e **tempo, observa-se que a tempo, o tempo, o tempo, o tempo, o tempo, o tempo, o tempo,**  $\frac{1}{2}$ 

razão  $\frac{x}{t}$  é constante.

20 10 200 5 100 4 80 3 60 2 40 1 20 t  $\frac{x}{x} = \frac{20}{x} = \frac{40}{x} = \frac{60}{x} = \frac{80}{x} = \frac{100}{x} = \frac{200}{x} =$ 

Assim **x** e **t** são grandezas diretamente proporcionais e a constante de proporcionalidade vale **20** (que é a velocidade do carro).

b) Um gás é mantido à temperatura constante em um recipiente de volume variável. Quando se altera o volume do gás a sua pressão também se modifica. Registraram-se em uma tabela os valores correspondentes da pre

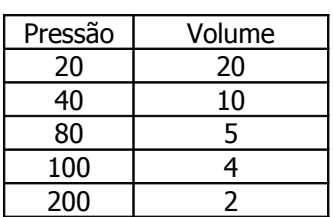

**P** e **V** são grandezas

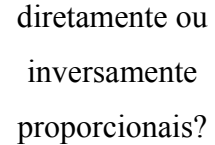

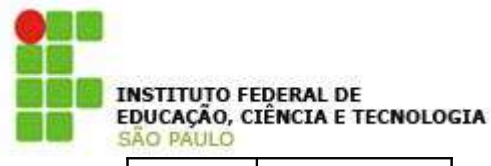

400 1 Note que PV é constante.

 $PV = 20.20 = 40.10 = 80.5 = 100.4 = 200.2 = 400.1 = 400$ Assim: **P** e **V** são grandezas inversamente proporcionais com constante de proporcionalidade igual a **400**.

#### **55) Regra de três simples**

Utilizamos regra de três simples na solução de problemas que envolvem grandezas proporcionais.

#### Exemplos:

a) Um automóvel se desloca com velocidade constante percorrendo 40 km em 1 hora. Qual o tempo gasto para percorrer 100 km?

SOLUÇÃO

As grandezas envolvidas são diretamente proporcionais. Teremos então uma regra de três simples e direta.

Dispomos os dados do problema colocando frente `frente aqueles que se correspondem. Marcamos **x** no local do valor procurado:

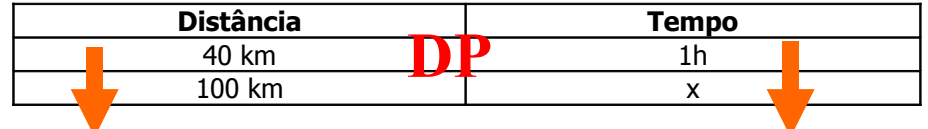

Sendo a regra de três simples e direta, tem-se:

**Apostila de Matemática Básica** 

x 1 100  $\frac{40}{100}$  =  $\frac{1}{2}$  (as grandezas são dispostas na mesma ordem de

correspondência).

Aplicando a propriedade fundamental das proporções, vem:

 $40 * x = 1 * 100$  ∴  $x = 2.5$  horas

b) Dois litros de gás exercem uma pressão de 0,4 atm. Cinco litros do mesmo gás, à mesma temperatura, exercerão que pressão?

#### **SOLUÇÃO**

As grandezas são inversamente proporcionais. Assim sendo,

teremos uma regra de três simples e inversa.

Dispondo os dados do problema:

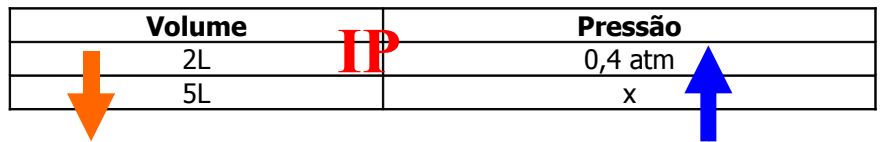

Sendo a regra de três inversa, as grandezas são dispostas de forma que na proporção os termos do 2º membro ficam invertidos.

$$
\frac{2}{5} = \frac{x}{0.4} \quad \text{ou} \quad 2*0.4 = 5*x \qquad \therefore \qquad x = 0.16 \text{ atm}
$$

#### **56) Exercícios**

Resolva os seguintes exercícios:

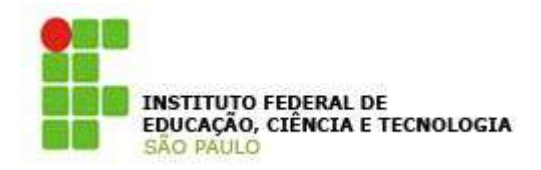

- a) Uma bomba eleva 272 litros de água em 16 minutos. Quantos litros elevará em 1 hora e 20 minutos?
- b) Doze operários levaram 25 dias para executar uma determinada obra. Quantos dias levarão 10 operários para executar a mesma obra?
- c) Num livro de 200 páginas há 30 linhas em cada página. Se houvesse 25 linhas em cada página, quantas páginas teriam o livro?
- d) Metade de uma obra foi feita por 10 operários em 13 dias. Quantos tempo levarão para terminar essa obra com 3 operários a mais?
- e) Com uma certa quantidade de cobre, fabricam-se 1600 metros de fio com seção de 12 mm². Se a seção for de 8 mm², quantos metros de fio poderão ser obtidos?
- f) Um quintal pode ser ladrilhado com 500 ladrilhos de 225 cm<sup>2</sup> de área cada um. Quantas lajotas de 900 cm<sup>2</sup>, cada uma, são necessárias para recobrir o mesmo quintal?
- g) Um galpão pode ser construído em 48 dias por 7 pedreiros que trabalham num certo ritmo. Como ele deve ser construído em duas semanas, no mesmo ritmo de trabalho, quantos pedreiros deverão ser contratados?

**Apostila de Matemática Básica Campus Sertãozinho** Prof. Msc. Luiz Carlos Leal Junior

- h) Uma máquina tem duas rodas dentadas que se engrenam. A maior tem 30 dentes e a menor, 18 dentes. Quantas voltas dá a menor enquanto a maior dá 150 voltas?
- i) Um Boeing vai do Rio de Janeiro a Recife em 2 horas e 40 minutos, num vôo sem escalas. Numa das viagens, ocorreu um pequeno defeito em seus motores e ele fez a viagem em 3 horas e 20 minutos, a uma velocidade de 540 km/ h. Qual é a velocidade média com que ele faz essa viagem em condições normais?
- j) Para asfaltar 345 km de estrada, uma equipe de 15 pessoas levaria 8 dias. Se forem contratados outras 9 pessoas que trabalhem no mesmo ritmo das pessoas da equipe que já existe, em quantos dias a nova equipe asfaltará o mesmo trecho de estrada?
- k) Para asfaltar 345 km de estrada, uma equipe de 15 pessoas levaria 8 dias. Qual o número de pessoas que devem ser contratadas para que a mesma obra fique completa em 5 dias, desde que todos trabalhadores tenham o mesmo ritmo de trabalho.
- Lisa e Rute aproveitaram uma liquidação. Lisa comprou 18 camisetas e pagou o equivalente a 14 camisetas. Rute também comprou camisetas na mesma liquidação e pagou o equivalente a 49 camisetas. Quantas camisetas Rute comprou?

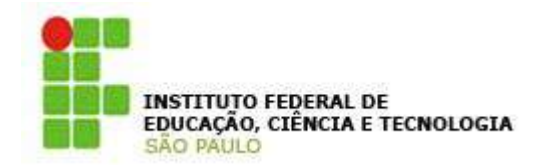

## **Apostila de Matemática Básica**

#### **57) Regra de três Composta**

Algumas situações envolvem mais de duas grandezas. A análise e a resolução de problemas desta natureza podem envolver uma regra de três composta.

#### Exemplos:

a) 20 pintores, trabalhando 6 horas por dia, pintam um edifício em 4 dias. Quantos dias serão necessários para que 6 pintores, trabalhando 8 horas por dia, pintem o mesmo edifício?

#### SOLUÇÃO:

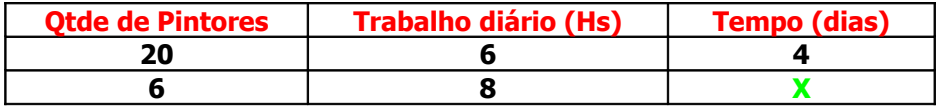

A partir de agora, adotaremos o procedimento da análise com relação a variável X, ou seja, analisaremos as colunas Qtde de Pintores e a coluna Trabalho diário (Hs) em relação à coluna Tempo (dias), onde está a variável.

#### Análise I:

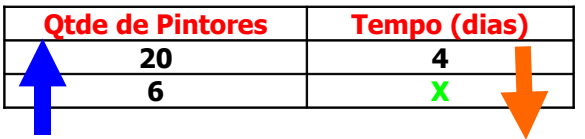

Quando o número de pintores é 20, a obra fica pronta em 4 dias, para uma carga de trabalho diária fixa. Se diminuirmos o número de pintores, o tempo para conclusão da obra, aumenta ou diminui? É claro que aumenta. Logo, pode-se concluir que essas colunas são **IP** (pois as flechas estão apontando em direções opostas.)

#### Análise II:

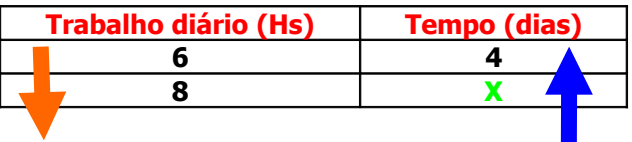

Fixado o número de pintores. Quando o número de horas trabalhadas por dia é 6, a obra fica pronta em 4 dias. Se aumentarmos a carga horária por dia para 8, o tempo para conclusão da obra, aumenta ou diminui? É claro que diminui.

Logo, pode-se concluir que essas colunas são **IP** (pois as flechas estão apontando em direções opostas.)

Agora, faremos o seguinte procedimento, como as colunas Qtde de pintores e Trabalho diário (Hs) são IP com relação à coluna Tempo (dias) teremos que inverter as frações das duas colunas mencionadas, e manter, do outro lado da igualdade, a coluna que contém a variável.

> *x* 4 6 8 . 20 6 =

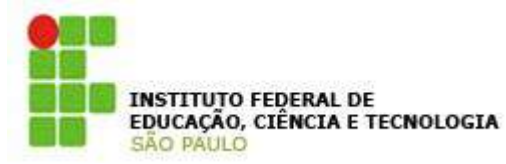

**Apostila de Matemática Básica** 

Resolvendo essa igualdade, temos  $20.6.4 = 6.8$ .x, que resulta em

$$
x = \frac{20.6.4}{6.8} \Rightarrow x = 10.
$$

Logo, Serão necessários 10 dias para pintar o edifício.

b) Paulo é representante da Loja A Barateira. Ele costuma percorrer 1260 km em 5 dias viajando 6 horas por dia. Em quantos dias ele percorrerá 2520 km, viajando 4 horas por dia?

#### SOLUÇÃO:

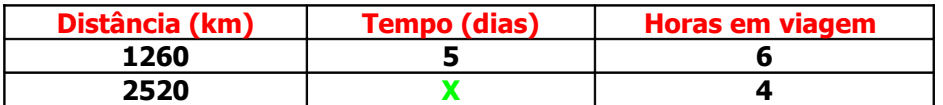

A partir de agora, adotaremos o procedimento da análise com relação a variável X, ou seja, analisaremos as colunas Distância e a coluna Horas em viagem em relação à coluna Tempo (dias), onde está a variável. Análise I:

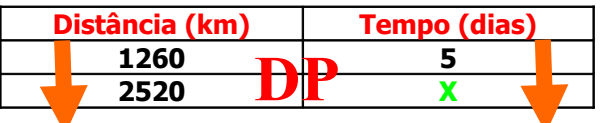

Quando a distância percorrida é 1260 km o tempo gasto na viagem é de 5 dias, para um tempo de viagem por dia fixo. Se aumentarmos a distância a ser percorrida, o tempo para conclusão da viagem, aumenta ou diminui? É claro que aumenta. Isto é, ele precisará de mais tempo para cumprir a distância.

Logo, pode-se concluir que essas colunas são **DP** (pois as flechas estão apontando em mesma direção.)

#### Análise II:

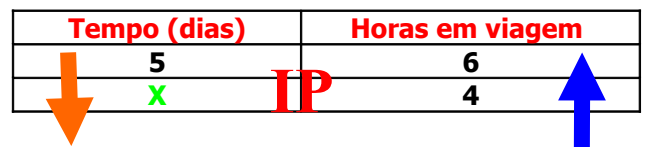

Fixada a distância a ser percorrida. Quando gasta-se 6 horas por dia na viagem, o tempo necessário para concluir a mesma é de 5 dias. Quando diminui-se o número de horas de viagem por dia para 4, pode-se concluir que: Será necessário mais tempo para concluir a viagem.

Logo, essas colunas são **IP** (pois as flechas estão apontando em direções opostas.)

Dessa forma, faremos o seguinte procedimento: Manteremos a fração da coluna DP, e invertemos a fração da coluna que é IP com a coluna que contém a variável, sendo esta isolada no outro lado da igualdade.

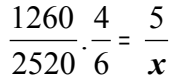

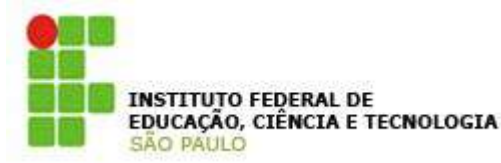

Resolvendo essa igualdade, temos 2520.6.5 = 1260.4.x, que resulta em

$$
x = \frac{2520.6.5}{1260.4} \Rightarrow x = 15.
$$

Logo, Paulo fará esse percurso em 15 dias.

#### **EXERCÍCIOS:**

a) 4 trabalhadores colhem 200 caixas iguais de laranja, em 5 dias, trabalhando num certo ritmo. Quantas caixas de laranjas, iguais a essas, serão colhidas em 3 dias, por 6 trabalhadores, no mesmo ritmo de colheita?

b) Uma viagem entre duas cidades foi feita de carro, em 4 dias, a uma velocidade de 75 km/h, viajando-se 9 horas por dia. Viajando a 90 km/h, durante 5 horas por dia, em quantos dias iríamos de uma cidade à outra?

c) 3 torneiras iguais enchem um tanque de 5000l de capacidade, em 10 horas. Fechando uma das torneiras, em quanto tempo as outras despejarão 3000l nesse tanque?

d) Em 50 dias, uma escola usou 6000 folhas de papel para imprimir provas do tipo A e do Tipo B, para 1200 alunos. A escola tem 1150 alunos, no momento. Quantas folhas serão usadas, durante 20 dias, para imprimir dois tipos de provas semelhantes às anteriores?

e) Um criador usava 2400kg de ração para alimentar 120 cães durante 45 dias. Para economizar gastos com o canil, ele vendeu alguns cães e passou a usar 1200kg de ração para 3 meses. Quantos cães ele vendeu? (Use 1 mês = 30 dias.)

**Apostila de Matemática Básica** 

#### **XIII - JUROS**

#### **58) Juros Simples**

O regime de Juros Simples é aquele no qual os juros sempre incidem sobre o capital inicial. Atualmente as transações comerciais não utilizam dos juros simples e sim o regime de juros compostos. A fórmula utilizada para o cálculo dos juros simples é:

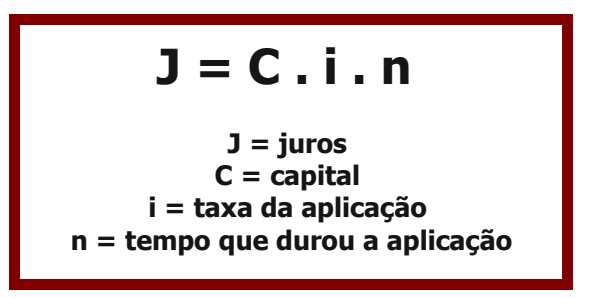

#### **Exemplo 1:**

Um comerciante contraiu de um [amigo](http://www.brasilescola.com/matematica/juros-simples.htm) um empréstimo de R\$ 600,00, comprometendo a pagar a dívida em 3 meses, á taxa de juros simples de

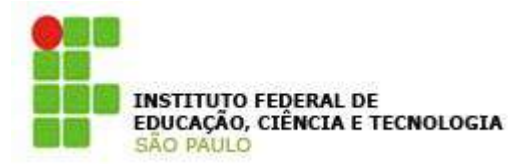

**Apostila de Matemática Básica** 

5% ao mês (a.m).

Para calcularmos os juros a serem pagos, fazemos:

1º) em um mês, os juros são de:

5% de 600,00 = 0,05 x 600 = 30,00

2º) como o prazo é de 3 meses o comerciante deverá pagar:  $J = 3 \times 30,00 = 90,00$ 

Assim ao final dos 3 meses o comerciante deverá pagar:  $600,00 + 90,00 = 690,00$ 

O valor total a ser pago (R\$ 690,00) é chamado de montante.

e montante M igual a :

$$
M = C + J = C + C in \rightarrow
$$
  

$$
M = C (1 + in)
$$

Observação importante: a taxa deve ser sempre compatível com a unidade de tempo considerada. Por exemplo, se a taxa for de 4%a.m., para um prazo de 60 dias adotaremos  $n = 2$  (2 meses).

#### **Exemplos**

1) Calcular os juros simples de R\$ 1200,00 a 13 % a.t. por 4 meses e 15 dias.

 $0.13 / 6 = 0.02167$ logo,  $4m15d = 0.02167 \times 9 = 0.195$ 

 $i = 1200 \times 0.195 = 234$ 

2 - Calcular os juros simples produzidos por R\$40.000,00, aplicados à taxa de 36% a.a., durante 125 dias.

 $Temos: 1 = P_{\cdot}i \cdot n$  A taxa de 36% a.a. equivale a 0,36/360 dias = 0,001 a.d. Agora, como a taxa e o período estão referidos à mesma unidade de tempo, ou seja, dias, poderemos calcular diretamente:  $J = 40000.0,001.125 = R$5000,00$ 

3 - Qual o capital que aplicado a juros simples de 1,2% a.m. rende R\$3.500,00 de juros em 75 dias?

 Temos imediatamente: J = P.i.n ou seja: 3500 = P.(1,2/100).(75/30) Observe que expressamos a taxa **i** e o período **n** em relação à mesma unidade de tempo, ou seja, meses. Logo,  $3500 = P. 0,012$ .  $2.5 = P. 0,030$ ; Daí, vem:  $P = 3500 / 0.030 = R$116.666.67$ 

4 - Se a taxa de uma aplicação é de 150% ao ano, quantos meses serão necessários para dobrar um capital aplicado através de capitalização simples?

Objetivo:  $M = 2.P$ Dados:  $i = 150/100 = 1.5$ Fórmula:  $M = P(1 + i.n)$  Desenvolvimento:  $2P = P(1 + 1.5 n)$  $2 = 1 + 1.5$  n  $n = 2/3$  ano = 8 meses

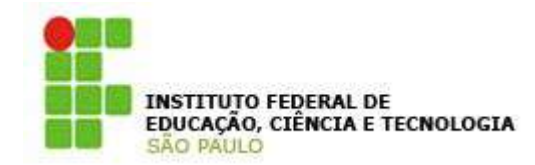

### **Apostila de Matemática Básica**

#### **59) Juros Compostos**

O regime de juros compostos é conhecido como "juro sobre juro", pois o juro incide sempre no capital anterior contrário dos juros simples. As financeiras, bancos, optam pela aplicação dos juros compostos, pois há uma possibilidade maior de lucro.

Imagine a seguinte aplicação: Vamos supor que aplicamos um capital qualquer em um banco. Esse capital irá render uma taxa qualquer, assim, de período em período renderá um montante.

Veja agora como ficaria essa aplicação de período em período:

Ao término do 1º período: Iremos resgatar o primeiro montante  $M1 = C + i$ . C

Ao término do 2º período:

Como se trata de regime de juros compostos o capital aplicado nesse segundo período da aplicação será o montante do período anterior e não o capital inicial como é feito no regime de juros simples. Portanto, o segundo montante será:  $M2 = M1 + i$ . M1.

Ao término do 3º período: Seguindo a mesma regra do segundo período teremos: M3 = M2 + i . M2.

Com a aplicação nesses três períodos obtivemos três fórmulas:  $M1 = C + i$ . C  $M2 = M1 + i$ . M1  $M3 = M2 + i$ . M2

Colocando os termos em evidência teremos:  $M1 = C (1 + i) M2 = M1 (1 + i) M3 = M2 (1 + i)$ Substituindo o montante 1 no segundo montante os termos:  $M2 = C (1 + i) (1 + i)$  $M2 = C (1 + i)^2$ 

Substituindo o montante 2 no terceiro montante os termos:  $M3 = C (1 + i)^2 (1 + i)$  $M3 = C (1 + i)^3$ Se seguirmos essa següência veja as aplicações seguintes: Ao término do 4º período:  $M4 = C (1 + i)^4$ Ao término do n-ésimo período:  $Mn = C (1 + i)^n$ Então, para fazermos o cálculo do montante do juro compostos, utilizamos a seguinte fórmula:

► Ao final do n-ésimo período:

$$
M_n = C (1 + i)^n
$$

#### **Exemplo 1:**

Joana aplicou R\$ 400,00 num investimento que rende 2% a.m. a juros compostos.

► O montante, ao final de 3 meses, é dado por:

 $M3 = 400 (1 + 0.02)^3 = 400$ .  $1.061 = 424.48$ 

► Ao final de 6 meses:

 $M6 = 400 (1 + 0.02)^6 = 400$ . 1.126 = 450.46

 $\triangleright$  Ao final de 1 ano (12 meses):

 $M12 = 400 (1 + 0.02)^{12} = 400$ .  $1.26 = 507.29$ 

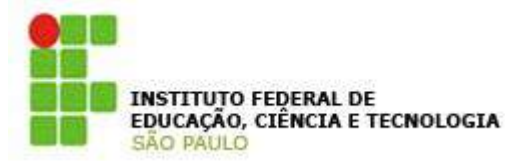

2 - Calcule o montante de um capital de R\$6.000,00, aplicado a juros compostos, durante 1 ano, à taxa de 3,5% ao mês. (use log 1,035=0,0149 e log 1,509=0,1788)

Resolução:

 $P = R$6.000.00$  $t = 1$  ano = 12 meses  $i = 3.5$  % a.m. = 0.035  $M = 2$ 

#### Usando a fórmula **M=P.(1+i)<sup>n</sup>** , obtemos:

 $M = 6000 \cdot (1+0.035)^{12} = 6000 \cdot (1.035)^{12}$ Fazendo  $x = 1.035^{12}$  e aplicando logaritmos, encontramos:

 $log x = log 1,035^{12}$  =>  $log x = 12 log 1,035$  =>  $log x = 0,1788$  $\Rightarrow x = 1,509$ 

Então  $M = 6000.1,509 = 9054$ . Portanto o montante é R\$9.054,00

#### **60)Exercícios**

01) O capital de R\$ 530,00 foi aplicado á taxa de juros simples de 3% ao mês. Qual o valor do montante após 5 meses de aplicação?

01) O capital de R\$ 530,00 foi aplicado á taxa de juros compostos de 3% ao mês. Qual o valor do montante após 5 meses de aplicação?

02) Um capital de R\$ 600,00, aplicado a uma taxa de juros simples de 20% ao ano, gerou um montante de R\$ 1080,00 depois de certo tempo. Qual foi esse tempo?

**Apostila de Matemática Básica** 

02) Um capital de R\$ 600,00, aplicado a uma taxa de juros compostos de 20% ao ano, gerou um montante de R\$ 1080,00 depois de certo tempo. Qual foi esse tempo?

03) Qual foi o capital que, aplicado à taxa de juros simples de 1,5% ao mês, rendeu R\$ 90,00 em um trimestre?

03) Qual foi o capital que, aplicado à taxa de juros compostos de 1,5% ao mês, rendeu R\$ 90,00 em um trimestre?

04) A que taxa devemos aplicar o capital de R\$ 4500,00, no sistema de capitalização simples, para que depois de 4 meses, o montante seja de R\$ 5040,00?

04) A que taxa devemos aplicar o capital de R\$ 4500,00, no sistema de capitalização composta, para que depois de 4 meses, o montante seja de R\$ 5040,00?

05) Quanto rendeu a quantia de RS 600,00, aplicado a juros simples, com taxa de 2,5 % aõ mês, no final de 1 ano e 3 meses?

06) Um capital de R\$ 800,00, aplicado a juros compostos com uma taxa de 2% ao mês, resultou um montante de R\$ 880,00 após certo tempo. Qual foi o tempo da aplicação?

06) Um capital acrescido dos seus juros simples de 21 meses soma R\$ 7050,00. O mesmo capital, diminuído dos seus juros simples de 13 meses, reduz-se a R\$ 5350,00. O valor desse capital é:

07) Uma pessoa recebeu R\$ 6.000,00 de herança, sob a condição de investir todo o dinheiro em dois tipos particulares de ações, X e Y. As ações do tipo X pagam 7% a.a e as ações do tipo Y pagam 9% a.a. A

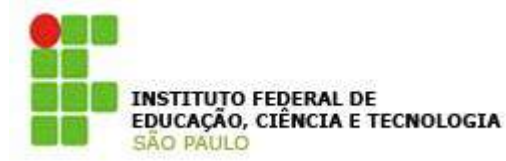

maior quantia que a pessoa pode investir nas ações x, de modo a obter R\$ 500,00 de juros em um ano, é:

08) No sistema de juros compostos com capitalização anual, um capital de R\$ 20.000,00, para gerar em dois anos um montante de R\$ 23.328,00, deve ser aplicada a uma taxa:

09) (Cespe/UnB - TRT 6º Região - 2002) Suponha que uma pessoa aplique R\$ 2000,00 por dois meses, a juros compostos com uma determinada taxa mensal, e obtenha um rendimento igual a R\$ 420,00, proveniente dos juros. Se essa pessoa aplicar o mesmo valor por dois messes a juros simples com a mesma taxa anterior, ela terá, no final desse período, um montante de R\$ 2.400,00.

10) (Cespe/UnB - TRT 6º Região - 2002) Considere que um capital de R\$ 4000,00 ficou aplicado por 2 meses à taxa de juros compostos de 10% a.m. Se o montante obtido foi corrigido pela inflação do período obtendose um total de R\$ 5082,00, então a inflação do período foi superior a 7%.

#### **XIII – RELAÇÕES TRIGONOMÉTRICAS**

#### **61) Triângulo retângulo**

Um triângulo retângulo é aquele que tem um ângulo reto (90º).

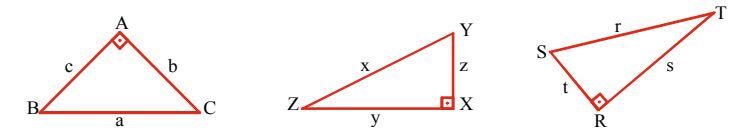

Em um triângulo retângulo temos:

a) **Hipotenusa**: é o lado oposto ao ângulo reto. Nas figuras acima são hipotenusas:  $a, x \in r$ .

#### **Apostila de Matemática Básica**

- b) **Catetos**: são os outros dois lados do triângulo. Nas figuras são catetos:  $b, c, y, z \in s, t$ .
- **62) Relações trigonométricas no triângulo retângulo**

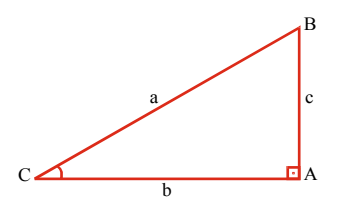

No triângulo retângulo ao lado consideremos o ângulo **C** formado pelo lado **b** e a hipotenusa **a**.

O lado **b** denomina-se **cateto adjacente** ao ângulo **C**. (É o cateto que faz parte da constituição do ângulo).

O lado **c** denomina-se **cateto oposto** ao ângulo **C**.

Os lados do triângulo e um dos ângulos (não o reto), podem ser relacionados por:

$$
sen C = \frac{cateto oposto}{hipotenusa} = \frac{c}{a}
$$

$$
\cos C = \frac{\text{cateto adjacente}}{\text{hipotenusa}} = \frac{b}{a}
$$

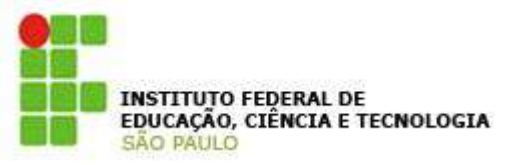

b c cateto adjacente cateto oposto cos C  $tg C = \frac{sen C}{eq} = \frac{cate to oposto}{eq}$ 

Existem tabelas que fornecem os diversos valores de senos, co-senos e tangentes dos mais diversos ângulos. Assim, conhecido um ângulo de um triângulo retângulo e um dos lados, pode-se determinar os demais lados. A seguir temos uma tabela com os valores das funções trigonométricas para os ângulos de 30º, 45º e 60º.

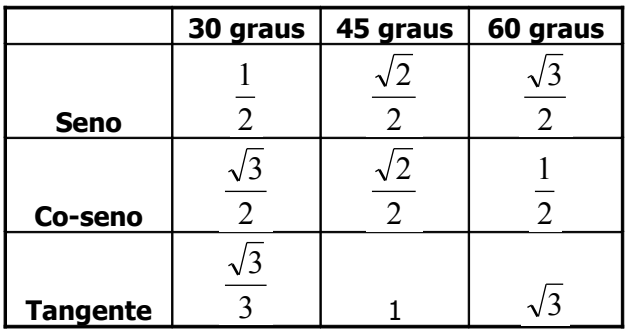

Exemplos:

a) Em um triângulo retângulo a hipotenusa vale 4 m e dos ângulos agudos vale 60º. Determine os dois catetos do triângulo.

**Apostila de Matemática Básica** 

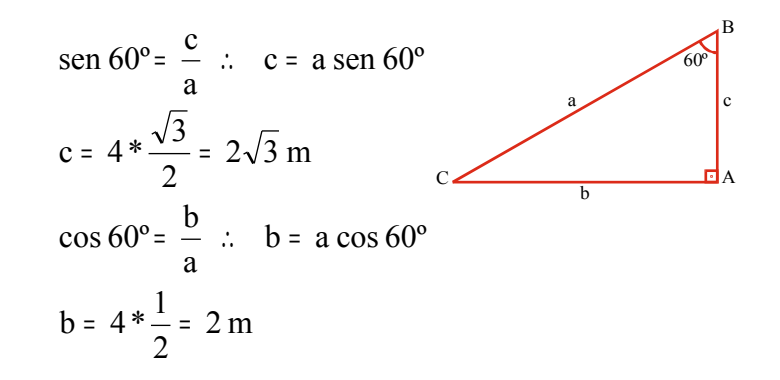

b) Em um triângulo retângulo a hipotenusa mede 5 m e um dos catetos 2,5 m. Determinar o ângulo formado pela hipotenusa e por esse cateto. Determine o outro cateto.

1<sup>a</sup>) 
$$
\cos \theta = \frac{c}{a} = \frac{2,5}{5} = \frac{1}{2}
$$
  
da tabela  $\theta = 60^{\circ}$   
2<sup>a</sup>)  $b = a \sec \theta = 5 * \sec 60^{\circ} = 5 * \frac{\sqrt{3}}{2}$   
 $\therefore b = 2,5\sqrt{3} \text{ m}$ 

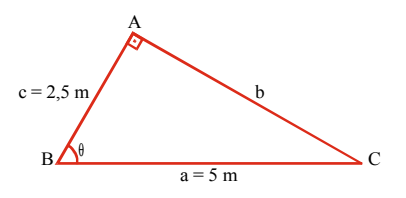

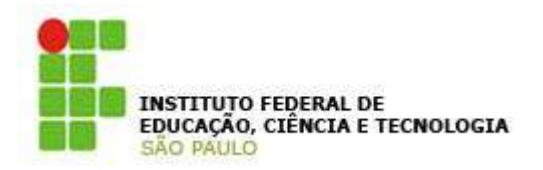

c) Em um triângulo retângulo os lados valem 3 m, 4 m e 5 m. Determine o seno, o co-seno e a tangente do ângulo formado entre o lado de 3 m e o de 5 m.

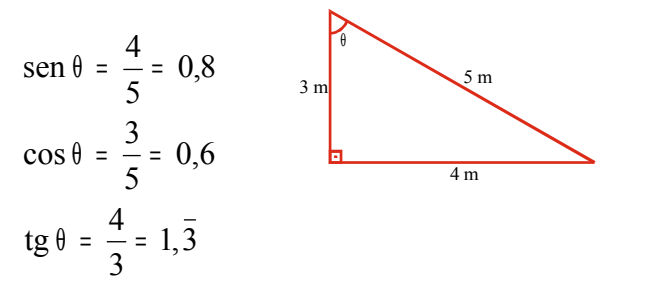

Todo triângulo de lado 3, 4 e 5, ou múltiplos destes valores, é denominado Triângulo Pitagórico.

#### **63) Exercícios**

a) Dado o triângulo retângulo abaixo, calcular:

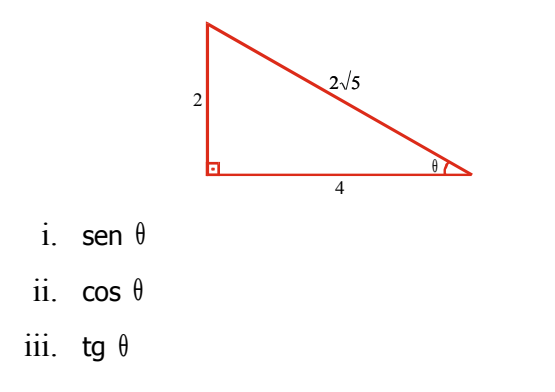

#### **Apostila de Matemática Básica**

- b) Um ângulo de um triângulo mede 30º e o cateto que se opõe a este ângulo vale 5 cm. Calcular a hipotenusa e o outro cateto.
- c) Num triângulo retângulo a hipotenusa mede 3 cm e um dos ângulos agudos vale 45º. Calcular a medida comum dos catetos.
- d) Num triângulo retângulo, as medidas dos dois catetos são iguais. Calcular a medida comum dos ângulos agudos.
- e) Calcular os ângulos formados pelos catetos com a hipotenusa de um triângulo retângulo sabendo que um dos catetos é a metade da hipotenusa.
- f) Calcular  $x e y$  na figura a seguir:

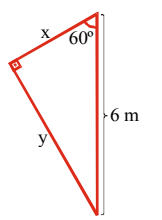

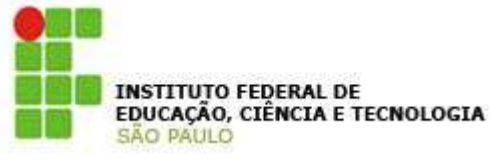

**XIV – PLANO CARTESIANO (SEU PRODUTO, RELAÇÕES E FUNÇÕES)**

#### **64) Os eixos cartesianos**

Dois eixos graduados, perpendiculares entre si, com origens coincidentes, são denominados eixos cartesianos.

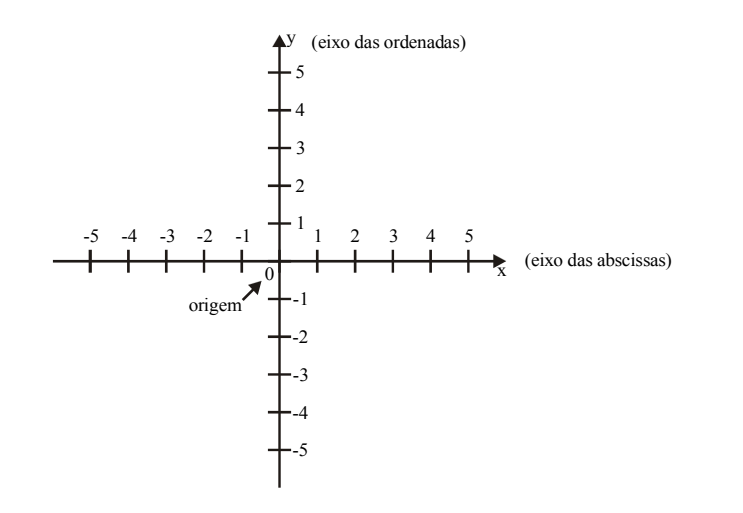

#### **65) Um ponto no plano cartesiano**

Um ponto situado em um plano cartesiano tem sua posição definida por um par de números (**coordenadas do ponto**).

#### **Apostila de Matemática Básica**

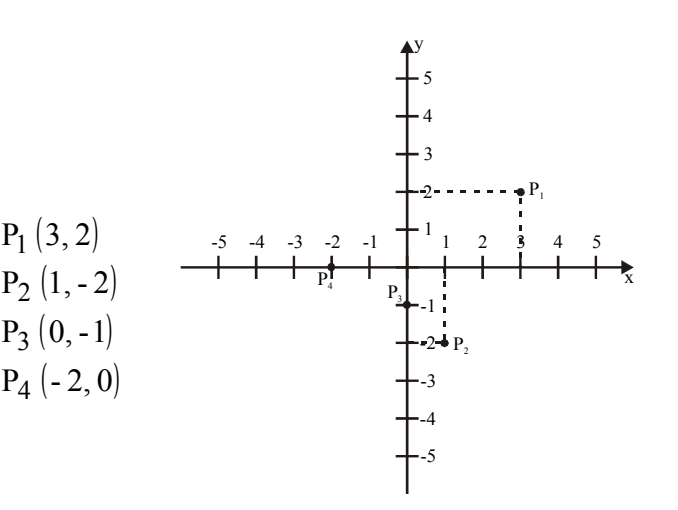

O primeiro valor numérico representa a abscissa do ponto e o segundo a ordenada do ponto.

#### **66) Uma reta no plano cartesiano**

Um conjunto de pontos representados em um plano cartesiano pode resultar em uma reta. Tal fato acontece quando atribuímos os mais diversos valores a  $x$  em uma equação característica (a seguir representada) e obtemos os valores de y correspondentes.

$$
y = a * x + b
$$

Esta equação é denominada equação reduzida da reta, sendo que a e b necessariamente são valores constantes.

A sua representação gráfica nos mostra que:

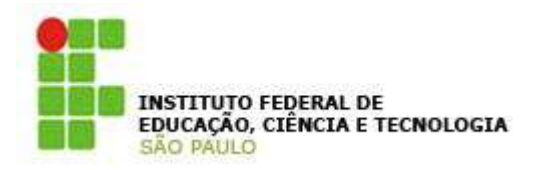

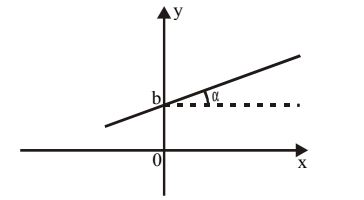

a = tg <sup>α</sup> *(coeficiente angular).*  $b$  = valor de y onde a reta intercepta o eixo das ordenadas *(coeficiente linear)*.

#### **67) Casos particulares**

- a) Reta que passa pela origem
- O coeficiente linear (b) é igual a zero.

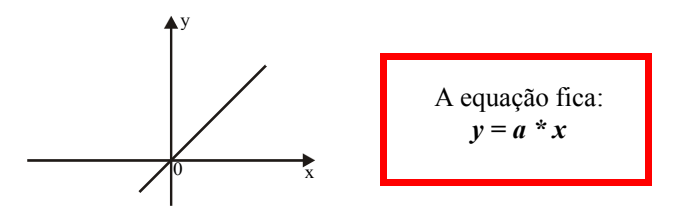

- b) Reta paralela ao eixo x
- O coeficiente angular (a) é igual a zero.

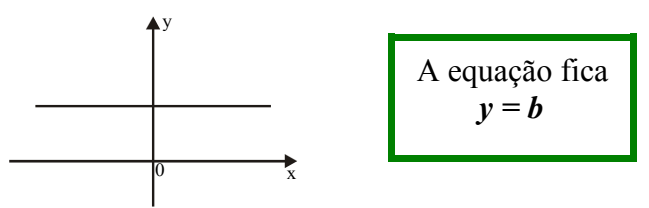

### **Apostila de Matemática Básica**

**Campus Sertãozinho**<br>Prof. Msc. Luiz Carlos Leal Junior

c) Reta paralela ao eixo y O valor de x é constante.

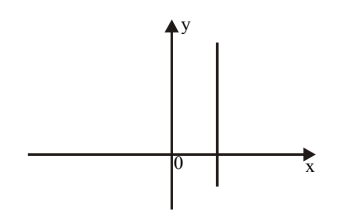

#### **Exemplos:**

a) Representar graficamente a equação  $y = \sqrt{3} * x$ .

**Solução:** O coeficiente angular é  $\sqrt{3}$ . Como tg 60° =  $\sqrt{3}$ , o ângulo que a reta forma com o eixo x é 60º. Ainda, a reta não apresenta coeficiente linear, isto é, a reta passa pela origem. Representando-a:

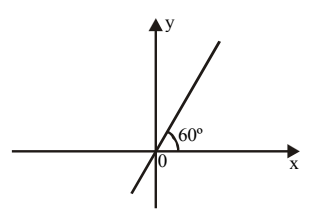

b) Representar graficamente  $y = 20$ .

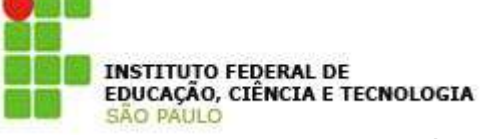

**Solução:** Como y é constante a reta deve ser

perpendicular ao eixo y.

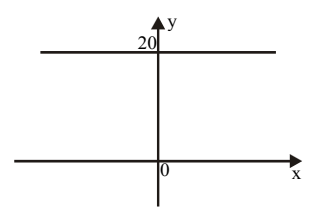

#### **68) Exercícios**

a) Situe os pontos A, B, C e D no plano cartesiano a seguir.

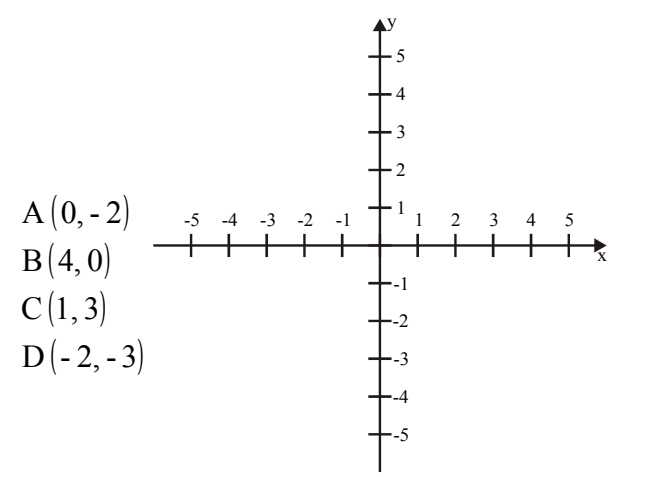

b) Dê as coordenadas dos pontos P, Q, R e S da figura a seguir.

## **Apostila de Matemática Básica**

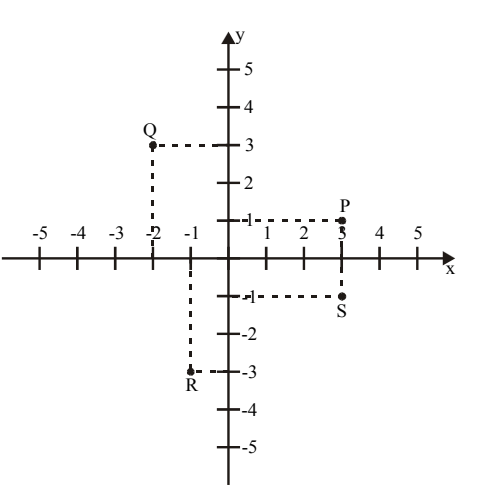

c) Qual a representação gráfica da reta de equação

 $y = \sqrt{3} x - 2$ 

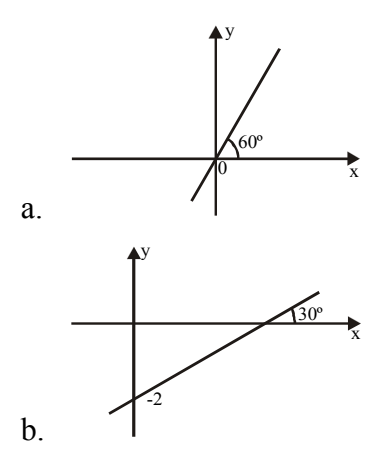

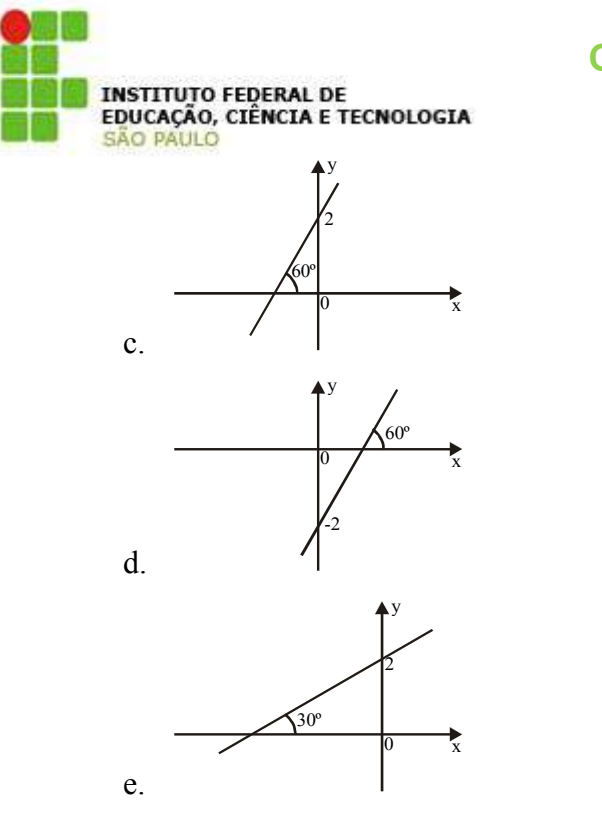

d) O gráfico da reta y = 5 é:

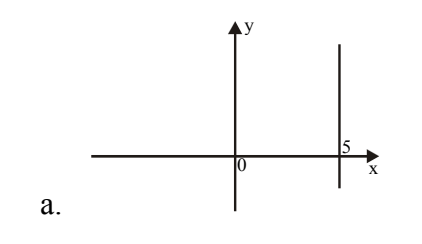

## **Campus Sertãozinho**<br>Prof. Msc. Luiz Carlos Leal Junior

**Apostila de Matemática Básica** 

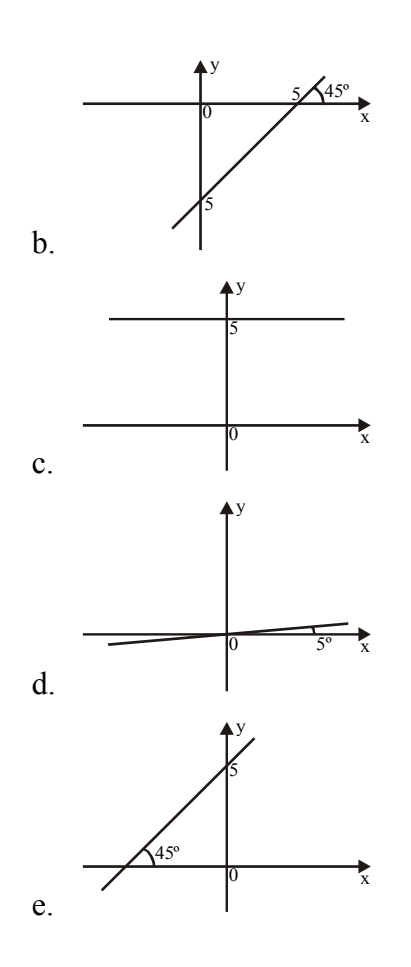

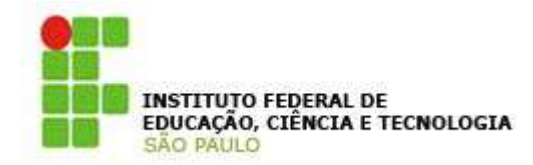

### **Apostila de Matemática Básica**

**70) Apresentação das figuras planas e suas fórmulas**

#### **XVI – NOÇÕES DE GEOMETRIA PLANA E ESPACIAL**

#### **GEOMETRIA PLANA**

#### **69) Definição e apresentação da Geometria Plana**

Geometria Plana possui como sua principal característica pertencer ao R2, isto é, possui duas dimensões sendo estas x e y como em um plano cartesiano, também conhecidas como base (b) e altura (h). OBS: o b da base e o h da altura provem do inglês onde base = base e altura = height.

Na Geometria Plana podemos encontrar a área (A) e o perímetro (P) das figuras, onde:

Podemos definir Perímetros como sendo o comprimento do "contorno" de uma figura.

Área é o região do plano limitado pelo perímetro

Toda figura plana possui uma fórmula para encontrar o valor de seu perímetro e sua área, veja:

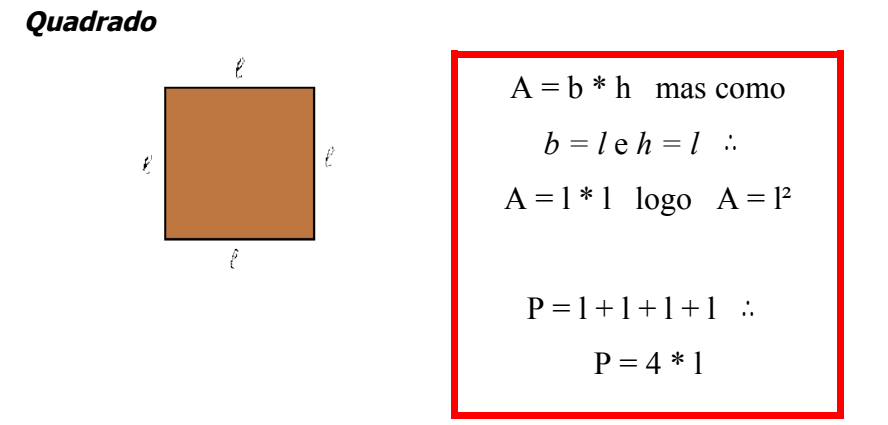

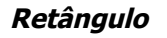

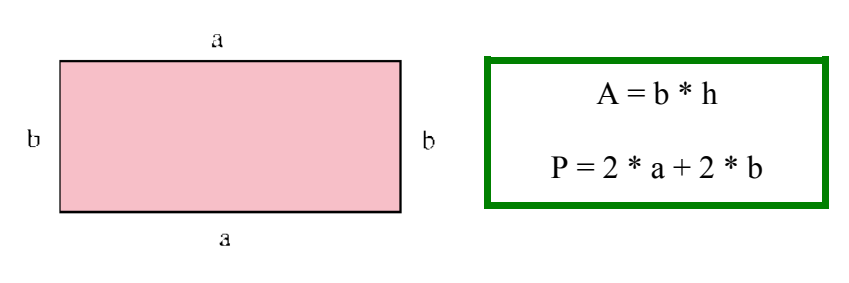

**Losango**

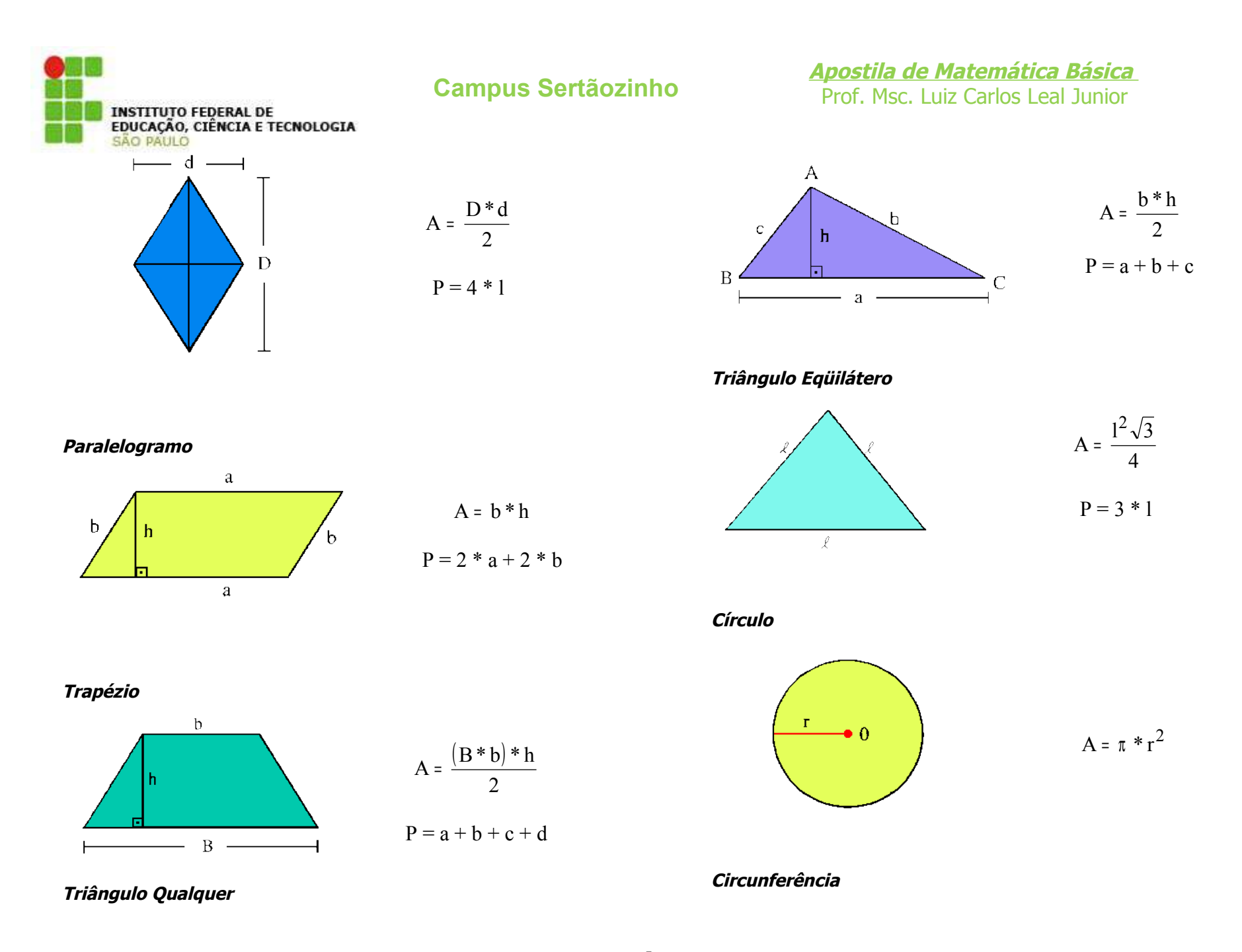

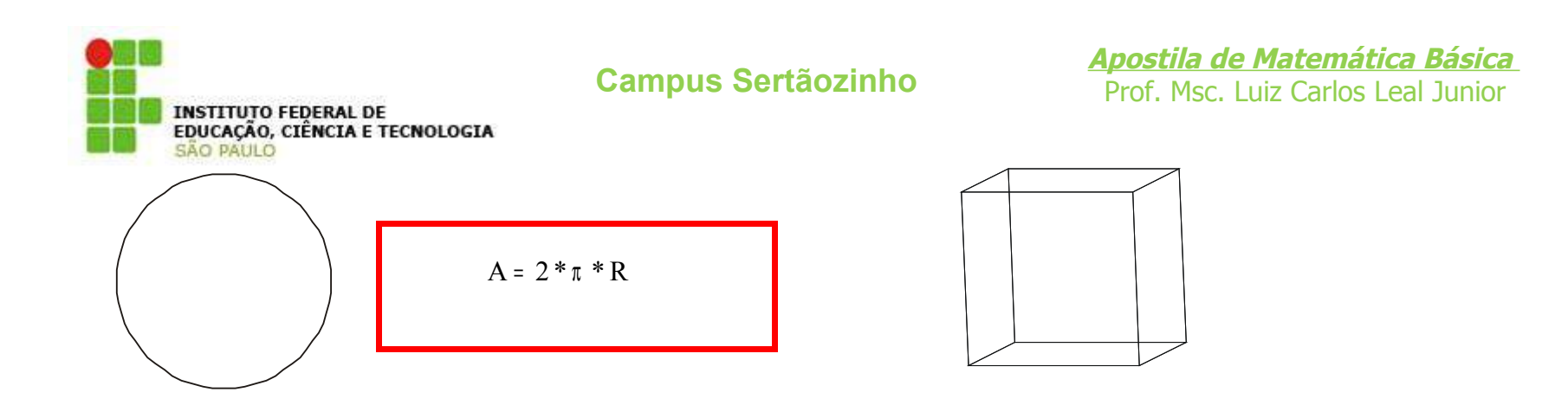

#### **GEOMETRIA ESPACIAL**

## 71) **Definição e apresentação da Geometria Espacial** Geometria Espacial possui como sua principal característica pertencer ao  $R<sup>3</sup>$ , isto é, possui três dimensões sendo estas x, y e z como no espaço, também conhecidos como base (b) e altura (h) e espessura (e).

Na Geometria Espacial podemos encontrar o volume (V) e a área lateral (S), onde:

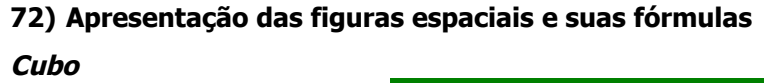

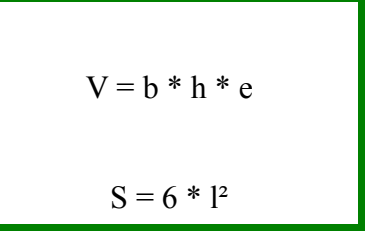

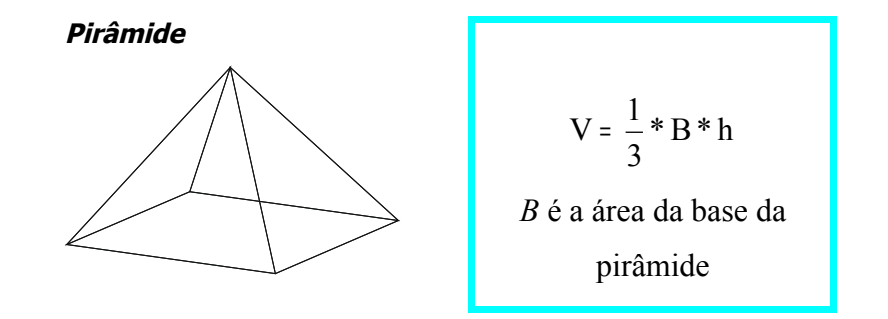

**Cilindro circular reto**

5

$$
V = \pi * r^2 * h
$$

$$
S = 2 * \pi * r * h
$$

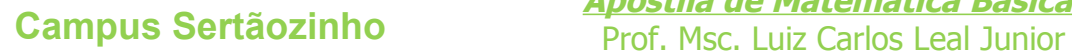

**Apostila de Matemática Básica** 

## **EXERCÍCIOS:**

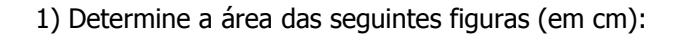

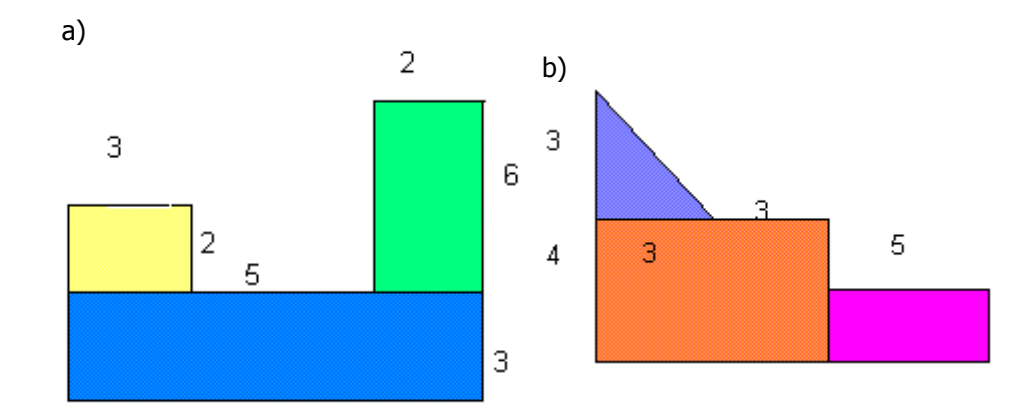

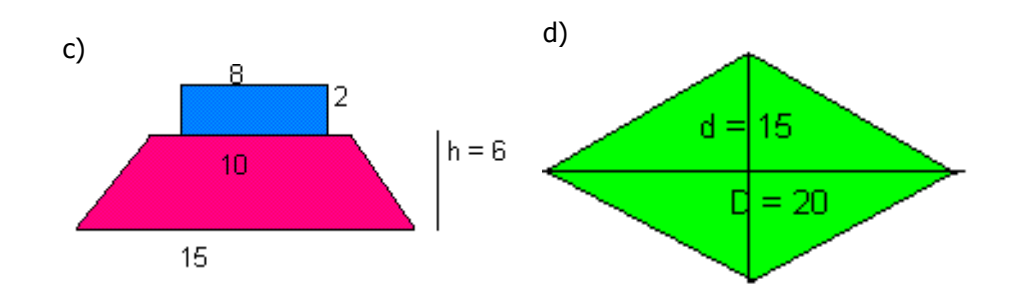

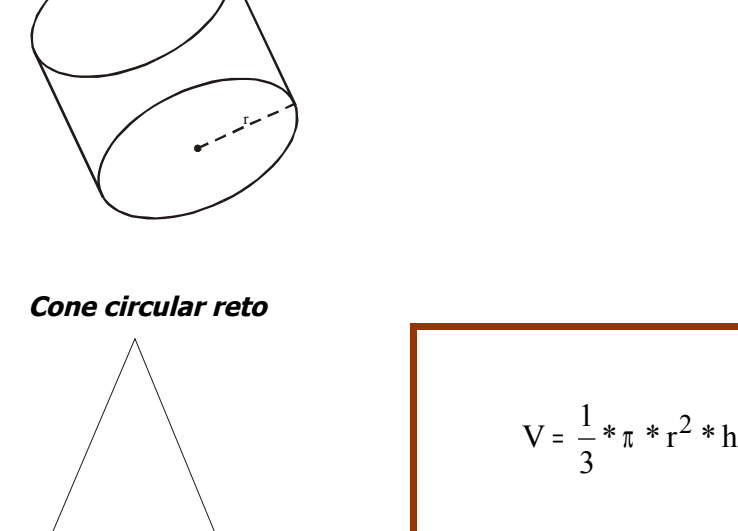

INSTITUTO FEDERAL DE<br>EDUCAÇÃO, CIÊNCIA E TECNOLOGIA<br>SÃO PAULO

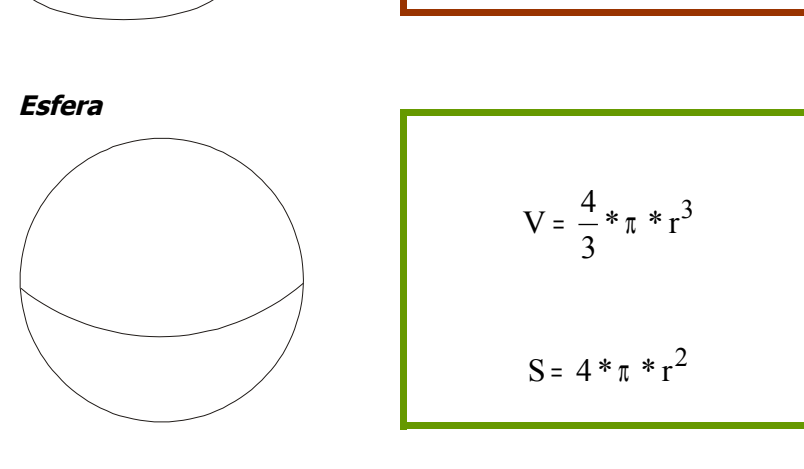

 $S = \pi * r * \sqrt{r^2 + h^2}$ 

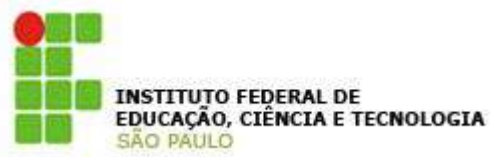

### **Apostila de Matemática Básica**

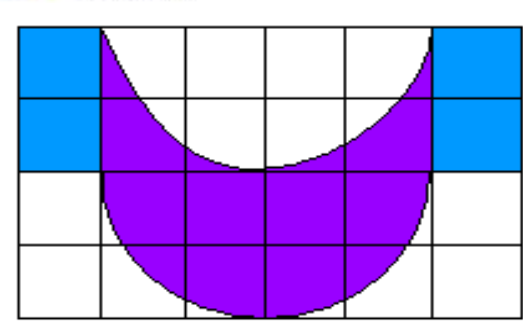

Cada quadro equivale a 1 cm e)

2) Temos um triângulo eqüilátero de lado 6cm. Qual é o perímetro e qual é a área deste triângulo?

3) Um trapézio tem a base menor igual a 2, a base maior igual a 3 e a altura igual a 10. Qual a área deste trapézio?

4) Sabendo que a área de um quadrado é 36cm², qual é seu perímetro?

5) Calcule a área e o perímetro (em metros) dos retângulos descritos:

a)  $a = 25 e b = 12$ 

b)  $a = 14 e b = 10$ 

6) Achar a área total da superfície de um cilindro reto, sabendo que o raio da base é de 10cm e a altura é de 20cm.

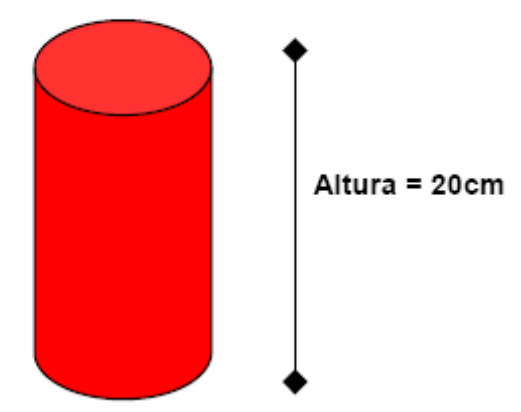

7) A pirâmide de Quéops, conhecida como a Grande Pirâmide, tem cerca de 230m de aresta na base e altura aproximada de 147m. Qual é o seu volume?

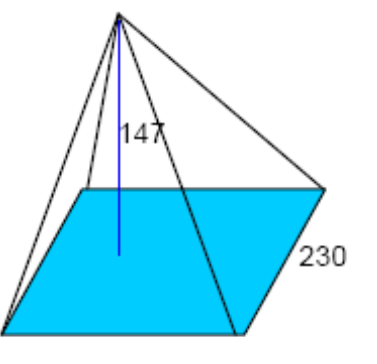

230

8) A casquinha de um sorvete tem a forma de um cone reto. Sabendo que o raio da base mede 3cm e a altura é de 12cm. Qual é o volume da casquinha?

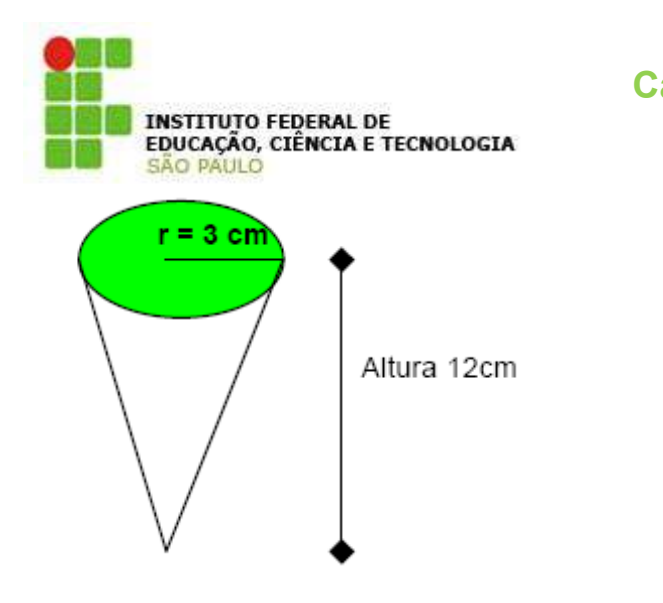

9) Considere a Terra como uma esfera de raio 6.370km. Qual é sua área superficial? Descobrir a área da superfície coberta de água, sabendo que ela corresponde a aproximadamente 3/4 da superfície total.

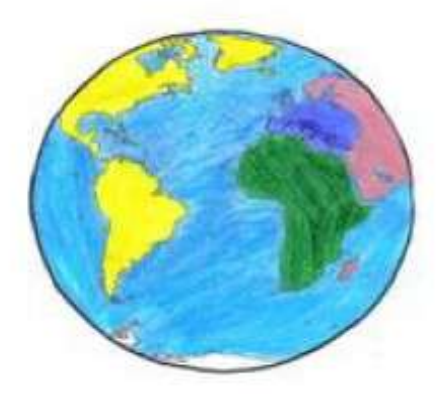

10) Um líquido que está num recipiente em forma de cone será despejado em outro recipiente que possui forma cilíndrica. Se o raio da base dos dois recipientes for 25 cm e a altura dos dois for 1m, que altura atingirá o líquido no cilindro?

# **Campus Sertãozinho** Prof. Msc. Luiz Carlos Leal Junior

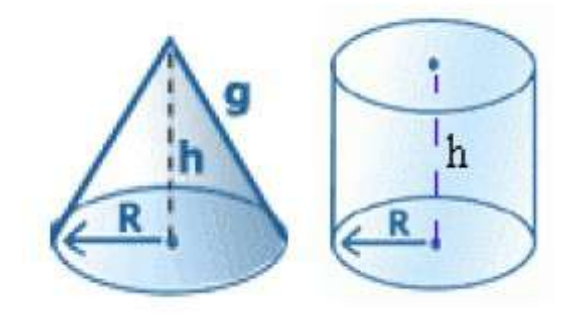

11) Um pedaço de cartolina possui a forma de um semicírculo de raio 20 cm. Com essa cartolina, um menino constrói um chapéu cônico e o coloca com a base apoiada sobre uma mesa. Qual a distância do bico do chapéu à mesa? Dica = com um semi-círculo se origina um cone eqüilátero.

**Apostila de Matemática Básica** 

12) As áreas das bases de um cone circular reto e de um prisma quadrangular reto são iguais. O prisma tem altura 12 cm e volume igual ao dobro do volume do cone. Determinar a altura do cone.

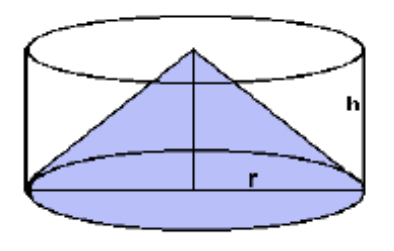

13) Uma pirâmide tem a altura medindo 30 cm e área da base igual a 150 cm². Qual é a área da seção superior

do tronco desta pirâmide, obtido pelo corte desta pirâmide por um plano paralelo à base da mesma, sabendo-se que a altura do tronco da pirâmide é 17 cm?

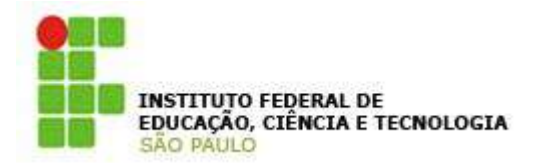

## **Apostila de Matemática Básica**

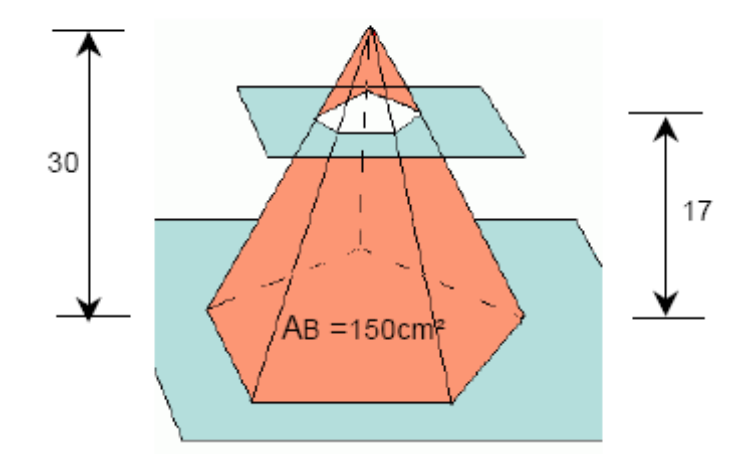